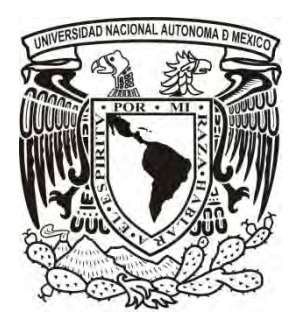

# UNIVERSIDAD NACIONAL AUTÓNOMA DE MÉXICO ESCUELA NACIONAL DE ARTES PLÁSTICAS.

"Modelo tridimensional animado para el estudio del oído:

una herramienta en la enseñanza para la asignatura de Anatomía de la

Facultad de Medicina de la UNAM"

**Tesina** 

Que para obtener el título de:

Licenciado en Diseño y Comunicación Visual.

Presenta

Joel Villamar Chulin

Director de Tesina: Licenciada Patricia Valero Cabañas

México D.F., 2010

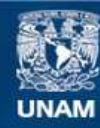

Universidad Nacional Autónoma de México

**UNAM – Dirección General de Bibliotecas Tesis Digitales Restricciones de uso**

## **DERECHOS RESERVADOS © PROHIBIDA SU REPRODUCCIÓN TOTAL O PARCIAL**

Todo el material contenido en esta tesis esta protegido por la Ley Federal del Derecho de Autor (LFDA) de los Estados Unidos Mexicanos (México).

**Biblioteca Central** 

Dirección General de Bibliotecas de la UNAM

El uso de imágenes, fragmentos de videos, y demás material que sea objeto de protección de los derechos de autor, será exclusivamente para fines educativos e informativos y deberá citar la fuente donde la obtuvo mencionando el autor o autores. Cualquier uso distinto como el lucro, reproducción, edición o modificación, será perseguido y sancionado por el respectivo titular de los Derechos de Autor.

A Rocio

**Mi mejor amiga y amada novia, por su paciencia, apoyo, comprensión, motivación** y amor sobre todo durante el desarrollo de este trabajo.

**A mi madre Quien jamás perdió las esperanzas, por su apoyo y amor incondicional.** 

Ami padre **Por que con su ausencia me enseño que lo más valioso es luchar por la vida.** 

**Ami hermana Por su cariño y palabras de aliento.** 

A la UNAM **Por darme la oportunidad de crecer.** 

A la Lic. Patricia Valero Por su gran apoyo y amistad.

**A la Lic. García Durán Por su guía en la Investigación de este trabajo.** 

**A mis amigos y amigas Quienes siempre formarán parte de mi y que de una u otra forma siempre han estado a mi lado.** 

A mis compañeros de trabajo **Personas maravillosas, quienes me hicieron replantear el concepto de Diseño.** 

**A mis profesores Quienes me enseñaron que el amor por el diseño es seguir cambiandolo.** 

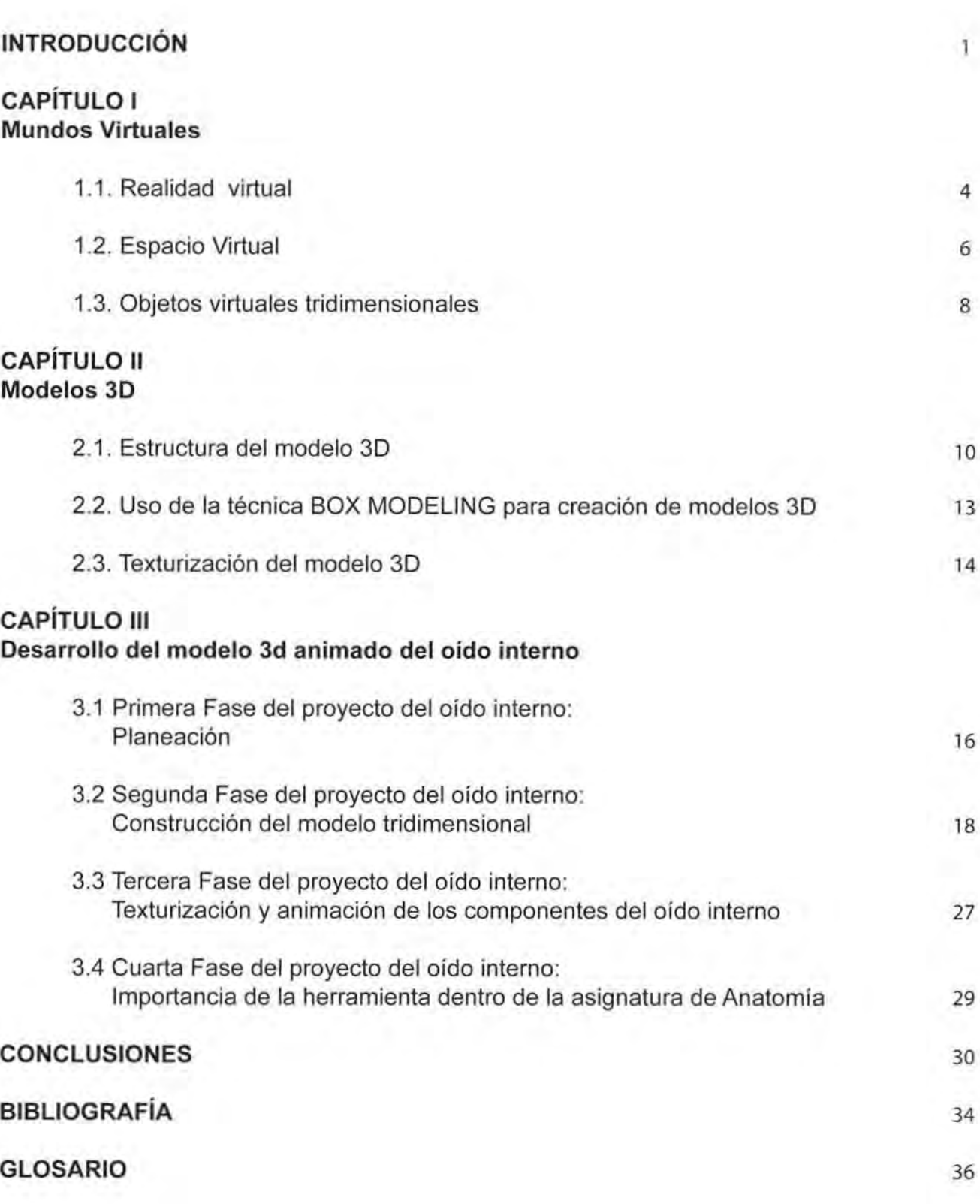

Índice

Dentro del área de la medicina existen muchas herramientas tecnológicas que han impulsado su desarrollo tanto en el campo clínico como en el campo de la investigación, en la mayoría de los casos estas herramientas se centran en que cada vez sea mucho más fácil identificar algún padecimiento o malformación en las estructuras que posee el cuerpo humano, a través de las representaciones gráficas que producen.

En la actualidad se ha visto como ha avanzado la tecnología en relación con las representaciones gráficas computacionales también conocidas como infografías. Estos avances, se pueden apreciar en cómo se representaban los datos en las pantallas, que en un inicio constaban de un sistema de rayos en un tubo de cátodos, lo que limitaba el mismo despliegue de información en la pantalla , esto unido al alto costo de las computadoras hicieron imposible la difusión y uso de este tipo de imágenes ya que se limitaban a las aplicaciones costeables.

Algunos años después las computadoras comenzaron a utilizar en sus pantallas el sistema de imágenes por Raster que está formado por el uso de los mapas de bits entendidos como el conjunto de píxeles en un área determinada algo así como la formación de un mosaico. De acuerdo con Santiago Albarracin' «un mapa de bits se define como una matriz compuesta por celdas, cada una llamada pixel, que constituye el elemento de resolución más pequeño en la pantalla. Cuanto mayor es esta matriz, mayor será el tamaño de memoria que ocupe el archivo gráfico en un medio de almacenamiento >>.

Estos mapas de bits ampliaron el panorama del uso de gráficas hechas en computadora , ya que cada vez podían tener una representación más parecida a la realidad generando así una "realidad virtual", término propuesto por Jaron Lanier<sup>2</sup>en 1989.

Para complementar la sensación de esta Realidad Virtual se busca ir nutriendo el mundo que se representa con los elementos que se asemejan a los reales, este proceso de trasladar la realidad a un mundo virtual se logra mediante la abstracción hecha por el desarrollador. Cabe destacar que este trabajo lleva consigo el conocimiento en el manejo del software de manipulación de polígonos, ya que los objetos que se encuentran dentro de la pantalla de la computadora están formados de múltiples caras que contienen polígonos. Bob Gordon<sup>3</sup> hace referencia a estos programas <<Sin embargo, todavía son muchos los desafíos técnicos y los artistas de 3D tienen que trabajar sin salirse del limite que establece el motor del juego escrito por el equipo de programación , que determinará, por ejemplo, cuantos polígonos pueden emplearse para construir un personaje u objeto sin que ello afecte el funcionamiento del juego» . Con lo anterior el desarrollador debe estar consciente de que su conocimiento puede ayudarlo a enriquecer los objetos creados y facilitar su construcción.

<sup>&#</sup>x27;Albarracin, Santiago, "Elementos del Entorno Multimedia", [en línea], La Plata, Taller de Producción de Mensajes, 2004, Dirección URL: http://www.perio.unlp.edu.ar/tpm/textos/elementosentornomultimedial.pdf.

<sup>&</sup>lt;sup>2</sup> Hershman, Lynn, "Entrevista con Jaron Lanier, "Inventor" de la realidad virtual", [en linea], Puebla, La irrealidad y el deseo, 2000, Dirección URL: http://redalyc.uaemex.mx/pdf/294/29403903.pdf.

<sup>&</sup>lt;sup>3</sup>Gordon, Bob, Manual de diseño gráfico digital, España, Editorial Gustavo Gili, 2007, p. 178.

Existen diversas técnicas que ayudan a la construcción de los objetos tridimensionales en el mundo virtual, una de elias es la que ocupa el presente trabajo, en la cual se toma como figura base un cubo y de ahi se van extendiendo sus lados y caras hasta obtener la forma deseada, este proceso permite una completa manipulación del objeto conjuntamente con la cantidad de caras que lo forman . Para conseguir que la simulación sea lo más cercana a la realidad no basta con solo modelar el objeto, se debe complementar con una textura que aumente el realismo en el modelo, estas texturas están conformadas por diversos mapas de bits que se van adhiriendo a las caras del objeto en los lugares específicos donde simulen mejor la textura del objeto real.

El alcance que ha tenido la tecnología junto con el diseño tridimensional en cuanto a medios digitales se refiere, da a estas simulaciones la capacidad de poder encajar en diferentes campos del conocimiento, otorgándoles diversas utilidades, tanto en el entretenimiento como en el apoyo a la docencia en forma de herramientas útiles y actuales.

Estas herramientas encuentran un lugar muy particular en el área de las ciencias de la salud donde es de vital importancia que los profesionales tengan recursos lo más apegados a la realidad dentro de su formación , por tal razón, el desarrollar un matrerial de esta naturaleza provoca una completa interacción entre el desarrollador en este caso un diseñador y un experto dentro del área de las ciencias de la salud. Se puede entender de manera inmediata la inclusión del experto en salud pero tal vez se puede explicar un poco más la participación del diseñador. Para tal caso, se ejemplifica con lo dicho por Javier Royo<sup>4</sup> respecto al papel del diseñador:

« a pesar de lo novedoso del mundo de las nuevas tecnologias, en su configuración, comprensión y uso hay poco de nuevo. El diseño siempre ha estado ligado a la tecnología de su tiempo, dependiendo de ésta para poder desarrollar su lenguaje y tener espacios de comunicación en los que operar. Así cada vez que surge un nuevo medio, aparece un nuevo espacio de acción y la disciplina del diseño se replantea sus herramientas fisicas y conceptuales».

Con esto en mente, las herramientas que se desarrollan se planean de manera que la simulacion pueda transmitir una sensación de inmersión, con la finalidad de que el conocimiento transmitido a través de la herramienta se fije en el usuario.

La simulación es un recurso muy utilizado en la enseñanza de diversas profesiones entre ellas se destaca el estudio de la medicina. en el presente trabajo se busca crear una herramienta de simulación multimedia que sirva como instrumento de apoyo del profesor experto con la finalidad de fijar los conocimientos de los alumnos permitiendo la generación de habilidades y destrezas necesarias para su formación académica y su posterior desarrollo profesional.

' Royo. Javier. Diseño digital. a vista de pájaro. España. Ediciones Paidós Ibérica. 2004 . p. 17,

Dentro de este desarrollo profesional, la Facultad de Medicina de la UNAM siempre ha buscado mantenerse a la vanguardia en cuanto a innovación tecnológica, así como la preocupación de la Institución por ofrecer a sus estudiantes modos de enseñanza significativos, por lo cual los diseños multimedia se están convirtiendo en el punto medular de algunas asignaturas ya que pueden alcanzar un mejor aprendizaje con el uso de estas herramientas, con este trabajo la asignatura de anatomía se verá beneficiada gracias al uso de la animación tridimensional como material didáctico en la enseñanza de un tema de difícil comprensión e interpretación con los recursos didácticos que actualmente se utilizan para el tema del oido interno y sus componentes.

Lo anterior da la pauta hacia el desarrollo de un proyecto que integre la interactividad e impacto visual necesario para que el tema especifico de esta asignatura sea comprendido y asimilado por los estudiantes de medicina. Como en todos los proyectos y herramientas a gran escala, este se conforma de diversas fases y elementos, una de las fases principales es el desarrollo de los modelos tridimensionales, que fungen como los principales contenedores de los objetivos que él profesor experto pretende mostrar a sus estudiantes.

En los siguientes capitulas se irá explicando los pasos necesarios para desarrollar un objeto tridimensional empezando con los mundos y objetos virtuales, seguido de la elaboración del objeto en tres dimensiones y finalizando con la experiencia de un modelo tridimensional llevado a la enseñanza de la medicina.

## Realidad virtual

En este apartado se revisa la diferencia entre la realidad y la realidad virtual, para ello se recurre a la definición de algunos autores conocedores del tema.

Primero, se entendiende como realidad a todo aquello que es perceptible por los sentidos que posee el ser humano, como son la vista, el oído, el tacto, el olfato y el gusto, convirtiendose en un proceso mental y socialmente aceptado, porque "no todos viven la misma realidad", es decir que el contexto dicta de cierta manera esta percepción de la realidad, sin embargo este trabajo busca definir la importancia y relación entre la realidad "normal" y la realidad sintetica.

Dave Stampe<sup>5</sup> define a la realidad virtual como: << la simulación de un entorno tridimensional generada por ordenador, en la cual el usuario puede visualizar y manipular al mismo tiempo el contenido de dicho entorno».

José Hilera<sup>6</sup> en su articulo acerca de realidad virtual concluyen que <<La Realidad Virtual es aquella forma de trabajo mediante la cual una persona puede interactuar totalmente con un ordenador, generando éste espacios virtuales en los que el usuario puede desempeñar sus labores, comunicándose con la máquina a través de dispositivos de interacción» .

Por otro lado Joe Gradecki, intenta acercarse a la definición a través de ejemplos básicos, <<... imaginen que estan en un paraíso tropical, en lugar de una ajetreada oficina. Lo que están haciendo estas personas es crear una nueva realidad que existe solo en sus mentes, esto es lo que intenta la tecnología denominada realidad virtual, porque realmente estamos ahí». Con esto crea su definición más concreta, « Un terreno tridimensional interactivo. Esta definición incorpora las dos componentes básicas de un programa de realidad virtual (perspectiva en primera persona y capacidad de manejar objetos) >>.

Para complementar estas definiciones se puede asegurar el concepto de realidad, que es todo aquello que rodea al individuo y que es percibido por sus sentidos, destacando de ellos el de la vista y el oído, en estos la información acerca de la realidad llega de una manera mucho más directa. Por esta razón son muy valiosas las imágenes y los soportes visuales, asi también los sonidos que rodean al individuo.

Una vez revisadas las definiciones se pueden notar Jos elementos que conforman el concepto de la realidad y por cuales sentidos se puede percibir de una manera mas sencilla, toca el turno a la definición de lo virtual, Quéau<sup>8</sup> dice al respecto, <<Lo "virtual" nos propone otra experiencia de lo "real">>.

<sup>5</sup>Stampe. Oave, Realidad Virtual, Creaciones y desarrollo, España , Anaya Multimedia. 1995, p. 41.

<sup>&</sup>lt;sup>6</sup>Hilera, José, Aplicación de la Realidad Virtual en la enseñanza a través de Internet, [en linea], Madrid, Universidad de Alcalá, Dirección URL: http://www.ucm.es/info/multidoc/multidoc/revista/num8/hilera-oton.html#realidad.

<sup>&</sup>lt;sup>7</sup> Gradecki, Joe, *Realidad Virtual, Construcción de proyectos*, España, RA-MA Editorial, 1995, Cap. 1, pp. 1-17.

<sup>&</sup>lt;sup>e</sup>Quéau, Philipe, *Lo virtual, virtudes y vértigos*, España, Ediciones Paidós Ibérica, 1995, p. 17.

En un contexto comunicativo la Realidad Virtual toma el papel de un nuevo campo de lenguaje, es decir, amplia el impacto del mensaje gracias a que puede ocupar los elementos de la imagen, la animación y sonido como medios de difusión, esto ayuda significativamente a que el mensaje se quede en el espectador, más aún, si en dicho mensaje se involucra la interactividad,

Como se ha dado a notar anteriormente esta realidad "virtual" se apoya en lo visual y en lo auditivo, las imágenes forman un papel principal en la virtualidad, ya que representan de primera mano de lo que esta conformado este mundo virtual, puntualizando más aun que las experiencias virtuales son principalmente asimilables a las experiencias sensoriales de la realidad que vamos acumulando de forma natural. Las imágenes de estos mundos no son solo ilusiones virtuales, son en realidad mundos sintéticos, nuevas realidades percibidas donde se pueden hacer cosas que no serían posibles en el mundo real. Todo lo anterior deja en claro que las realidades y mundos virtuales son experiencias completamente multimedia.

Esta experiencia multimedia puede adentrar al usuario en nuevos universos visuales, vivos, todo para poder crear una sensación de inmersión y complementar la simulación de este mundo dentro del monitor de la computadora, esta simulación tambien da al desarrollador un amplio abanico de posibilidades y de manipulacion del sentido en como será observado este mundo virtual, desde poder observar la representación de una molecula y sus componentes hasta simular el nacimiento de una galaxia, es decir que la importancia de estos mundos virtuales radica en su capacidad de representación y simulación. Este par de factores cuidadosamente manejados son componentes escenciales para lograr enfatizar la relevancia de estos mundos y objetos virtuales, si volvemos al inicio de las definiciones, en esta realidad virtual podemos encontrar el objetivo primordial que es igualar la realidad , simularla de la mejor manera posible, que las imágenes u objetos virtuales se perciban de manera "real", que sean representaciones analógicas de la realidad existente.

En conclusión esta analogía de la realidad genera una sensacion de entorno sin restricciones en estos mundos virtuales, que pueden ser igual de grandes o más aún que el de la realidad percibida, conteniendo elementos que pueden enriquecerlos y formar parte de ellos para complementar la sensación de inmersión y en verdad sentir que se ha entrado en un espacio virtual dentro del monitor.

## Espacio Virtual

Para profundizar en el concepto de espacio virtual, primero, se toma como ejemplo lo escrito por Quéau respecto a este apartado; « Los mundos viruales pueden hacernos experimentar "espacios artificiales". El espacio no representa una propiedad de las cosas en si, ni estas en su relación entre sí. Es la condición previa de la relación del sujeto a las cosas».

Otra opinión es la de Gauthier<sup>10</sup>quien dice; <<Las imágenes en tiempo real de las simulaciones de estos mundos virtuales estan construidos de una mezcla entre objetos dinámicos y estáticos>>.

Clarificando lo anterior, se entiende que el espacio virtual no esta formado propiamente de los objetos o elementos que contenga, se va modelando junto con los mismos objetos, lo constituyen y se agrupan para sutentarse, estos espacios virtuales se convierten en imágenes metafóricas, debido a que no forman parte del universo tangible, estrictamente son ideas que se han representado a través de Infografías,

Una característica importante que se debe puntualizar es que cuando se accede a un espacio virtual lo más importante es tener la sensación de enviar a un mundo el cual afectará emocionalmente a quien se adentre en él. Esto se logra a traves de representaciones como señalamos en el capítulo pasado, el factor más importante que buscan estos espacios "imaginarios" es la sensación de simulación, para obtener este factor de una manera contundente se debe pensar en representaciones que sean aun más apegadas a la relalidad captada por los sentidos, esto último es tomado muy en cuenta en una etapa primordial de la construcción de dichos espacios,

La definición de simulación de acuerdo al diccionario dictionary.oed.com<sup>11</sup> es: <<Es la tecnica de imitar el comportamiento de alguna situación o proceso por medio de una situación o aparato analogicamante portable, especialmente con el propósito de estudio o entrenamiento personal» . Aclarando el sentido de este punto importante para los mundos virtuales, este elemento busca en si la forma en que el usuario tome el rol no solo de observador sino de participante de los eventos que estan ocurriendo frente a sus ojos dentro de la pantalla y que llegue a conceptualizar que el mundo en el que se involucra es una expresión abstracta tridimensional,

Otro valor agregado de estos espacios virtuales recae en 10 extenso de sus campos de acción, es decir en su capacidad de utilidad en las diferentes areas del conocimiento, esto gracias a que los gráficos en computadora proveen naturales medios de comunicación , esto es indispensable en muchos procesos de

<sup>10</sup>Gauthier, Jean-Marc, Creating Interactive 3-D Actors and their worlds, USA, Morgan Kaufmann Publishers, p. 14.

<sup>&</sup>lt;sup>9</sup> Quéau. Philipe. op. cit., p. 21.

<sup>&</sup>lt;sup>11</sup> Oxford English Dictionary, [en línea], USA, Dirección URL: http://dictionary.oed.com/.

diseño y construcción , ya que la información que las imágenes pueden darnos es virtualmente indispensable.

Una vez que se comienzan a planificar estos espacios virtuales se debe considerar el efecto resultante de estas nuevas realidades metafóricas, ya que se consideran también las posibles acciones que afectaran al mismo durante la exploración. Para que lo observado en el monitor sea llamado espacio virtual, necesita estar formado de los diversos elementos que lo constituyen, el modo mas efectivo de acrecentar la experiencia de inmersión en este espacio es llenarlo de objetos tridimensionales, estos elementos son una representación más cercana a la realidad, enriquecidos por las texturas que pueden colocarse en ellos. Un espacio virtual construido completamente con elementos 3D puede alcanzar un grado de representación bastante alto, dependiendo también del estilo o visión del desarrollador, generando una sensación de inmersión completa.

Estas representaciones tridimensionales son ideales para que pueda visualizarse algún elemento en particular de este espacio, lo cual puede hacerse si tomamos particular interés en lo que esta conformando el espacio virtual tridimensional, los objetos virtuales tridimensionales.

## **Objetos virtuales tridimensionales**

Se ha mencionado anteriormente el valor del espacio virtual, de que se forma y cual es su utilidad, a continuación se explora este elemento que en su conjunto le da vida a este espacio virtual, el objeto virtual tridimensional.

Para comenzar se presenta lo escrito al respecto por Gradecki<sup>12</sup> quien menciona; << Algunos de los objetos gráficamente representados son claramente abstractos, algunos son reales; así mismo, las imágenes pueden ser meramente simbólicas, una simple grafica 20 o una representación de la realidad. El mismo objeto puede, por supuesto, ser representado en gran variedad de formas» . De estas representaciones la que nos ocupa es aquella que pretende simular la realidad, recrear esta realidad dentro de la pantalla.

Continuando con el esclarecimiento del concepto de este tipo de objetos se encuentra una definición bastante concreta, la encontrada en Cristalab dada por Hernán<sup>13</sup> < El 3D es una mera representación de coordenadas, que conforman estructuras envueltas por una textura>>. Esta definición deja ver que los objetos tridimensionales son construidos, que no existen como objetos en la realidad, solo simulan existir en el espacio virtual y que el conjunto de ellos le da existencia al mismo.

Complementando lo anterior Quéau<sup>14</sup>, nos dice al respecto de los objetos tridimensionales definidos como modelos: << sí pueden llamarse "modelos" a las formas (matemáticas, lógicas o simbólicas) que utiliza. Los modelos también son "causas", en cierto sentido. Pero son causas de diferenciación y no de unificación . Crean multiplicidades de "seres" de esencias diferentes: "cosas" matemáticas, imágenes, movimientos» . Con este caso los objetos virtuales tridimensionales, se convierten en el fundamento del mundo virtual causa de su existencia, así entre estos objetos debe existir una comunicación con el espacio, una vez que se ha establecido esto, se puede comenzar a descubrir cuál es el propósito del mundo virtual.

Concretando, desde el punto de vista personal, se puede decir que los objetos virtuales son representaciones abstractas del mundo real, es decir, que pasan por la cabeza del creador del espacio virtual y se plasman dentro del mismo, generando en su conjunto una realidad contenida en imagenes o en el monitor de una computadora donde se puede interactuar con ella, esto sin dejar a un lado que el objeto virtual tridimensional por si mismo puede contener las características suficientes para generar simulación e interacción.

<sup>12</sup>Gradecki, Joe, op. cit., Introducción pp. 1-7.

<sup>&</sup>lt;sup>13</sup> Hernán, Fundamentos básicos de modelado 3D, [en linea]. Cristalab. Dirección URL: http://www.cristalab.com/tutoriales/fundamentos-basicos-de-modelado-3d-c148l/.

<sup>14</sup> Quéau, Philipe, op. cit., p. 191.

A esta caracteristica principal de realidad contenida se le han encontrado diferentes aplicaciones en diversas áreas como en la industria, los negocios, el cine y la educación por mencionar las más importantes. Estas aplicaciones suelen ser diversas y se clasifican de acuerdo a sus características y objetivos, las que interesan al presente trabajo son aquellas que presentan características de simulación e interactividad.

La utilización de la simulación de estos objetos virtuales tridimensionales se encuentra dentro de diversos campos, actualmente el más conocido es el cine, donde la representación se lleva a su máxima expresión, al introducir por ejemplo personajes o lugares tridimensionales que interactúan con los actores filmados previamente contra una pantalla verde o azul, el objetivo de estas representaciones es simular la realidad donde los personajes se desenvuelven y que el espectador no reconozca que esa realidad es un desarrollo tridimensional. Otros ejemplos sobresalientes de estas aplicaciones se encuentran en las ciencias y en la ingenieria, las utilidades más comunes que podemos encontrar están en aquellos factores demasiado abstractos como para poderlos imaginar, por ejemplo el comportamiento de una estrella cuando muere o la ecuación física de un hoyo negro, así también observar de cerca la reproducción de una célula y el funcionamiento de sus organelos, de la misma manera la distribución en el espacio de las moléculas y como se encuentran conectadas entre sí, por último el funcionamiento de un órgano del cuerpo humano como por ejemplo el Oido.

Lo anterior puede ser complementado con la interactividad, lo cual realza la sensación de inmersión y da mayor profundidad a la representación, este siendo el objetivo primordial de la interactividad , sumergir al usuario en el mundo que se está presentando frente a él. Por este motivo, los objetos virtuales tridimensionales tienen la característica fundamental de la manipulación, ya que pueden rotarse, acercarse y poder entrar en ellos, cambiarlos de color y resaltar ciertas características particulares. Comúnmente estas aplicaciones son utilizadas en los videojuegos y en los sistemas de aprendizaje de ciertas áreas del conocimiento y de la técnica, el ejemplo usual es el de los simuladores de vuelo que tienen como objetivo entrenar a los pilotos en las situaciones más comúnes que se pueden encontrar en la vida real , como puede apreciarse esta interactividad utilizada en sistemas educativos o de entrenamiento tiene como objetivo el desarrollo de habilidades especificas en el usuario.

Concluyendo, el objeto virtual tridimensional también conocido como modelo 3D tiene diversas utilidades dependiendo de sus características las cuales reflejan como fue concebido y cuáles fueron sus objetivos primordiales dentro del espacio virtual. Otro factor que merece revisión de estos objetos, es la forma en que se construye y como el objeto se entiende dentro de su desarrollo, los elementos que 10 conforman de manera particular, el nivel de representación que busca el desarrollador y el resultado de los diferentes procesos por los que pasa este Modelo 3D, conceptos que competen al siguiente apartado.

## Estructura del modelo 3D

El presente capítulo busca analizar de forma comprensible como está conformado un objeto tridimensional y como surge a través de elementos básicos. Aclarando lo anterior Coma<sup>15</sup> utiliza un sistema de construcción de objetos del cual comenta; << Para el diseño a partir de polígonos, podemos introducir objetos (esfera, cubo, toro, rejilla...) creados a partir de las primitivas básicas>>.

Otro ejemplo en particular acerca de los modelos 3D lo propone Domingo Mery<sup>16</sup> << Generalmente se construye la superficie de objetos tridimensionales en base a mallas poligonales (por ejemplo triángulos). Cada uno de estos polígonos es tratado en forma individual y dependiendo de su posición en el espacio 3D y de su textura es posible simular la proyección de una vista bidimensional».

Lo primero que se debe analizar es como se ubica el objeto 3D dentro del espacio virtual, para tal efecto debe quedar de manera solida las marcas de inicio y final de este objeto, para lograr este objetivo se explica a continuación el elemento que se conoce como sistema de coordenadas, el cual se considera como un conjunto de valores que permiten definir de manera exacta la posición de cualquier punto de un espacio geométrico respecto de un punto denominado como origen.

La caracteristica que hace importante a este sistema de coordenadas es que explica de manera matemática como está ubicado en el espacio, ya sea real o virtual, de manera simplificada, son las medidas que tiene el espacio que ocupa un objeto y que le dan posición respecto a otro y en el mundo. Lo primero que se debe hacer es ubicar un punto de referencia en el espacio, de este punto si se traza una línea hacia arriba se da una distancia vertical desde el punto de origen, este sería la coordenada o eje Y, este eje determina la dimensión de la altura que parte del punto de referencia, al trazar una linea horizontal de este punto. surge el eje X, el cual determina la dimensión del ancho que existe desde el punto de referencia. Hasta aquí han surgido dos ejes de referencia y cualquier objeto que sea construido dentro de estos ejes dimensionales, se convertirá en un objeto bidimensional o 2D, generar un tercer eje desde el punto de referencia con dirección hacia enfrente, da como resultado la profundidad del objeto, conocido como eje Z. Esta es la base para la construcción de un objeto tridimensional, ya que una vez comprendidas las tres dimensiones, se prosigue con el primer elemento dentro de este espacio, el vértice.

El vértice es el pequeño elemento que representa la ubicación de un punto de donde surgen los lados que construyen el objeto, estos elementos o puntos en el espacio tridimensional determinan en su conjunto la ubicación de inicio de cada polígono que conforma al objeto tridimensional, esto quiere decir

<sup>6</sup>Mery, Domingo, Visión por Computador, [en línea], Chile,

<sup>&</sup>lt;sup>16</sup> Coma, Inmaculada, "Artgraph: un entorno integrado de desarrollo y ejecución de aplicaciones 3d tiempo real", [en linea], Valencia, Universidad de Valencia, Dirección URL: http://www.uv.es/sintec

Dirección URL: http://dccplone.ing.puc.cl/dmery/dmery/repositorio/libros/Apuntes VisionComputador.pdf.

que un modelo 3D mientras mas detallado sea, requerirá de mas vértices en su construcción, lo que significa que a partir de estos vértices se generaran más vectores que son la representación que une un vértice con otro en el espacio tridimensional.

Los vectores son los elementos más constantes dentro de la construcción del objeto tridimensional, ya que por sí solos no pueden ser movidos o modificados, estos se basan en los vértices que los conforman, ya que si un vértice es movido en cualquier dirección, el vector cambia su posición en el espacio. A partir de estas posiciones en las que podemos encontrar un vector se generan los primeros poligonos de nuestro objeto tridimensional, los cuales están construidos a partir de tres vectores que a su vez se conforman de tres vértices.

Lo anterior deja en claro que el elemento primordial de estos objetos tridimensionales son los polígonos, quienes en su conjuntos conforman la "geometría" del objeto tridimensional, mientras mayor número de polígonos contenga el modelo, será poseedor de una geometría más extensa y una mayor capacidad de representación, pero proporcionalmente a la cantidad de polígonos que lo conforman sera el peso del archivo donde se desarrolle. Esto debido a que cada polígono desplegado es una cantidad de operaciones que realiza el procesador de la computadora.

Un factor que se desarrolla cuando se quiere construir un objeto es el modo en que se puede ir formando o modelando, la manera en que va tomando las características que se desean a partir de los elementos básicos que lo conforman, para tal efecto, existen diversas técnicas de modelado, las cuales involucran diversas cualidades de los elementos que se utilizan, a continuación se mencionan las que son más comunes.

El primer tipo de construcción de objetos que encontramos son las Estructuras predefinidas: conformadas de diversas figuras "primitivas" que contiene el software donde se desarrolla el objeto, éstas pueden colocarse en cualquíer punto del espacio tridimensional y en conjunto con otras figuras ir creando el objeto, la desventaja de este sistema radica en que las figuras son independientes entre sí, lo cual genera más polígonos con los cuales trabaja la computadora además de estar en realidad separados unos de otros y en lugar de tener un solo objeto se tienen diversos.

El segundo tipo de construcción es el Box modeling; se toma como base una caja a la cual, extendiendo sus lados y vértices se pude ir creando un objeto tridimensional, esta técnica de construcción , ocupada mayormente en el presente trabajo. Para desarrollar un objeto de esta manera se requiere de un entendimiento de las coordenadas tridimensionales, asi como una planeación del modelo el cual gracias a las referencias que se proporcionen y a las características que se le atribuyan en su construcción podrá ser una representación idéntica a la realidad.

Un tercer tipo de construcción de objetos es el NURBS modeling, esta técnica está basada en la

colocación de Splines o lineas dentro del espacio tridimensional las cuales van conformando la malla que dará como resultado el modelo tridimensional, mayormente es utilizado para crear mallas de alta complejidad y construir a partir de ellas el objeto tridimensional.

El siguiente tipo de construcción a considerar es el de Operaciones Booleanas donde dos modelos únicos pueden llegar a formar un solo modelo, unido a partir de sus segmentos más próximos uno del otro, de la misma manera puede sustraerse una forma o elemento del modelo base o que el resultado sea la intersección de los diversos modelos eliminando todo lo demás de los elementos que no se encuentren entrelazados.

Otro tipo de construcción es el de extrusión de donde un objeto 2D se expande en algunos de sus vectores a manera de convertirse en un modelo tridimensional.

Como se puede observar existen diversos tipos de construcción que ayudan a la generación de los modelos tridimensionales, la que ocupa el presente trabajo es Box Modeling, la cual cumple los requerimientos necesarios para el desarrollo del modelo del oído interno.

## Uso de la técnica BOX MOOELlNG para creación de modelos 3D

Cómo se mencionó en el punto anterior esta técnica de modelado 3D es una de las más completas en sus características para el desarrollo del modelo que ocupa el presente trabajo, de la cual se explican las siguientes etapas.

El primer paso que se debe aclarar es, que para la construcción de modelos 3D, se planea cuidadosamente la manera en que se irán moldeando los polígonos, de esta forma se podrá ir aclarando que tan complejo y detallado será nuestro modelo tomando en cuenta que tan armónico y orgánico sea el resultado, para esto, el desarrollador debe estar atento a los componentes que conforman el modelo para que no ocurra un accidente de ruptura de polígonos y esto afecte el proceso de modelado.

Para llevar a cabo la construcción de modelos tridimensionales existen diversas opiniones acerca de las habilidades o caracteristicas que el desarrollador debe poseer, asi como los puntos primordiales durante el desarrollo, Gauthier<sup>17</sup> puntualiza lo siguiente; <<Construir un personaje tridimensional involucra el dibujo, la escultura e interactividad. Desafortunadamente nuestras herramientas de modelado 3D aún no son físicas, táctiles ni espontaneas, que impliquen la sensación cuando se rompe la tiza sobre el papel, salpicar el oleo sobre el lienzo o de amasar la arcílla con los dedos. El mouse no puede reemplazar la presión de los dedos sosteniendo un lápiz o de presionar la arcilla» .

Lo anterior trata de preparar al desarrollador en los aspectos que enfrentará al momento de realizar el modelo. Un aspecto importante de la técnica Box modeling es el uso de imágenes de referencia conocidas también como templates, estas son la guía para el desarrollo del modelo tridimensional, ya que en ellas se observan los detalles que se buscan reflejar en el modelo, esto para evitar comenzar de cero y hacer más difícil el desarrollo del trabajo. La manera de utilizar estas referencias es colocarlas en planos con orientación respectiva a la vista que se va a trabajar, por ejemplo si se quiere trabajar una vista superior, se coloca el plano con la imagen en la parte inferior del área de desarrollo. Una vez colocadas estas referencias se prosigue a colocar la caja en el punto donde comience a formarse el primer polígono, del cual partirá lo siguiente en el modelado del objeto.

Dependiendo de la dirección donde vaya la referencia es hacia donde se guiarán los vértices de los polígonos que conforman el objeto, estos pueden moverse en la dirección de las coordenadas que se requieran para que se vaya dando la forma deseada al modelo.

Una vez construido el objeto debe pasar a la siguiente etapa, para complementar el efecto de simulación se requiere darle color al modelo, (ya que así puede parecer ya terminado sin embargo la falta de similitud con el objeto real nos da cuenta de que dicho objeto es sintético, para lograrlo de manera puntual), existe un método de colocar en cada polígono una "textura" que asemeje la superficie del objeto real. El siguiente punto del presente trabajo busca aclarar la idea de estas texturas sobre el modelo.

## Texturización del modelo 3D

Esta es la última instancia para que el modelo 3D alcance una simulación más acercada a la realidad y se complemente la sensación de inmersión.

Para comenzar debe quedar claro que los polígonos que le dan estructura a este objeto tridimensional están compuestos de pixeles, este elemento es lo que le da forma a esta representación. El píxel es el elemento mas pequeño desplegado en el monitor de una computadora, el conjunto de ellos dan origen a las representaciones gráficas o imágenes en el monitor, que también son definidas como mapas de bits, clarificando esto Foley<sup>18</sup>dice al respecto; << Un Bitmap es una representación de ceros y unos del arreglo rectangular de los puntos (píxeles o pels, contracción de "picture elements") en la pantalla>>.

Por otro lado Gonzalo Sánchez<sup>19</sup>define la conformación de los polígonos a través de los pixeles y como adquieren sus propiedades de una manera más amigable, «Este espacio que queda dentro del polígono es llenado con pixeles, los cuales pueden ser coloreados y a esto se le llama superficie, dicha superficie puede tener información de color, pero también puede tener muchos otros atributos como transparencia, propiedades de brillo, etc>>.

Como se ha observado anteriormente la texturización del objeto tridimensional se entiende como el llenado de pixeles que conforman la superficie de los poligonos ya sea con color o con mapas de bits, estos últimos ayudan aún más a conseguir la simulación de la realidad de donde se toma referencia. La forma en que funcionan estos mapas de bits es como lo hacen las lozas en un mosaico, es decir, son cuadros que conforman una imagen mucho más grande, de esta idea general se parte para entender cómo funcionan estas imágenes sobre las caras del modelo 3D. Cada modelo está construido por una malla de la cual el espacio que conforman los polígonos puede ser coloreada, cada polígono especifico puede ser una cara del modelo o esta cara puede estar conformada de diversos polígonos en diversos tamaños y en diferentes posiciones, la función de los mapas de bits es proporcionarle un color o diversos si se requieren a cada una de las superficies de los polígonos contenidos en el modelo.

Esta capacidad de poder colocar diversos colores en una superficie genera diversos tipos de texturas que pueden aplicarse a un modelo, dicho de una manera más clara, esto permite pintar la superficie del objeto para dar realce al volumen y caracteristicas particulares que posea el objeto real del cual se hace la representación . Para lograr esto el trabajo de texturización comienza por convertir el modelo en una especie de piel, que se extiende en un plano donde pueden observarse todos los polígonos, esta técnica se le conoce como texture mapping, el paso siguiente es comenzar a colorear cada espacio sobre la malla la cual una vez colocada en el modelo 3D, ubicara cada cara pintada sobre el polígono correspondiente.

18Foley. James D., Computer Graphics, Principles and practice, USA, Addison-Wesley Publishing Company. 1991. Introduction, p. 1. <sup>18</sup>Sánchez, Gonzalo "Creación de Objetos 3D", Revista GAME MASTER, núm. 4, vol. I, México, febrero, 2010, pp. 86-89,

El resultado de este proceso es una representación de alta calidad de el objeto real , obviamente la construcción del modelo le ha dado características particulares que el desarrollador puede resaltar o dejarlas tal cual las ve en el objeto real.

Como ha podido apreciarse la construcción de modelos tridimensionales envuelve muchos elementos y requiere de habilidad por parte del desarrollador para entender y dominar los conceptos además de las partes que lo conforman, hacer un buen desarrollo de estos objetos puede abrir un campo amplio en su utilidad, desde el entretenimiento hasta la educación. En concreto los modelos tridimensionales pueden desenvolverse donde sean requeridos e incluso facilitar muchas funciones que otro tipo de objetos no poseen, una de estas funciones donde se encuentra mayor desarrollo es en el área de los materiales didácticos.

## Primera Fase del proyecto del oído interno: Planeación

Desarrollar un modelo virtual tridimensional, que se usará como herramienta visual para impartir la clase de un tema dentro de los estudios del área de la salud, lleva consigo diferentes fases donde se ven los aspectos más relevantes que conforman el proyecto. Dentro de la primera fase del desarrollo se busca explicar de una forma simplificada la necesidad de este modelo en particular frente a otros tipos de herramientas utilizadas por los profesores de las áreas básicas de la medicina para el tema del Oído interno, para tal efecto se debe revisar cuales recursos están disponibles en la Facultad de Medicina de la UNAM en el sentido de presentación y utilidad, así como su accesibilidad a cualquier usuario.

Dentro de la universidades que imparten la carrera de medicina muchas de las herramientas ocupadas por los profesores para dar un tema en particular se encuentran limitadas, en primer lugar debido a que se depende íntegramente de la interpretación visual que el alumno pueda darle a la explicación oral que da el profesor, segundo las referencias visuales encontradas al respecto son pobres debido a que se hace referencia a mas la estructura de un plano, es decir, el alumno debe de igual forma generar una imagen mental del objeto ayudado por tres imágenes como máximo, dejando en este proceso el sentido de ubicación en el espacio, por ultimo también se cuenta con modelos físicos construidos a escala cuales ayudan de una manera mucho más contundente al tema que se requiera exponer, sin embargo se encuentran con poca disponibilidad debido a la cantidad de unidades y frente a los alumnos representa una deficiente herramienta que se ve limitada por su tamaño. Lo anterior deja en claro puntos importantes a considerarse en el desarrollo de una nueva herramienta como apoyo para los profesores. Por lo anterior surge la iniciativa del Doctor José Narro Robles, Director de la Facultad de Medicina en aquel año (2007) de crear un laboratorio de visualización tridimensional, con la finalidad de proveer este tipo de herramientas virtuales a los profesores de las diversas asignaturas del plan de estudios de la licenciatura.

El Laboratorio 3D se encuentra conformado por ingenieros además de diseñadores y comunicadores visuales, los cuales laboran por proyecto académico y cuyo objetivo es brindar herramientas de visualización tridimensional a los profesores para la enseñanza de la medicina, dentro de este laboratorio se han trabajado proyectos de diversos temas con diferente nivel de complejidad. Un tema en particular que requiere de este tipo de nuevas herramientas es el de los componentes del oído interno, esto impulsado por la iniciativa del Doctor José Alonso Galán, profesor de la asignatura de Anatomía de crear un modelo tridimensional que ayude a la comprensión de cada una de las partes que lo conforman así como su funcionamiento, en lo anterior se piensa como grupo objetivo a los profesores que imparten el tema a estudiantes que cursen las ciencias básicas de la salud. La elección de este tipo de herramienta se debe a que en la experiencia del Dr. Alonso los componentes del oido interno lamentablemente son estructuras anatómicas muy difíciles de poder disecar y a pesar de que existen modelos de resina o plástico con gran detalle este modelo permite acercarnos a algo más real y más comprensible para el entendimiento del oído.

El oído interno tiene una gran importancia así como una gran complejidad, en primera instancia debido a que forma parte del sistema auditivo, el cual aparte de permitir la audición también ayuda al equilibrio, este sistema auditivo está compuesto de tres partes el oido externo, el oído medio y el oído interno, es este último el que posee menos referencias visuales y físicas, solo algunos modelos que no consiguen explicar del todo bien la estructura, consciente de esto el Dr. Alonso busca el enriquecimiento del modelo tridimensional para poder visualizar las patologías más frecuentes como son mareo, vértigo y laberintitis que en ocasiones son difíciles para la comprensión ya que no se tienen modelos específicos de cada patología, este modelo permite integrar, colocar, manipular, estructuras que en ocasiones se encuentran en libros dentro de laminas que no permiten el movimiento y por lo cual hace más complejo el entendimiento.

En la Facultad de Medicina de la UNAM, se cuenta con modelos físicos a escala además de encontrar estructuras reales disecadas, sin embargo, se encuentran limitadas en número y en tamaño, esto quiere decir que generalmente no todos los estudiantes pueden sacar provecho de estos modelos durante la sesión. Como menciona el Dr. Alonso el uso de recursos virtuales da al profesor la oportunidad de enriquecer la sesión mediante el dialogo con los estudiantes, además de no limitarse a un solo modelo frente a múltiples estudiantes, ya que las características del modelo virtual tridimensional permiten ampliar su tamaño por ejemplo dentro de un auditorio ajustando la proyección en la pantalla o en los monitores de diversas computadoras. Otro factor determinante en la elección de esta herramienta es la posibilidad de que el modelo pueda ser utilizado sin que este se desgaste, por el contrario, esto permite la repetición de la simulación tantas veces como sea necesario hasta adquirir el conocimiento requerido del modelo, lo anterior es de vital importancia como herramienta para el profesor, ya que en un tema tan importante se requiere el completo entendimiento de las estructuras que conforman el oido interno.

En esta fase es importante plantear el objetivo del proyecto, el cual tome en cuenta también lo antes citado, el resultado en particular del proyecto que ocupa a este trabajo es, que este material sea utilizado con la mayor facilidad de manejo para el profesor y así poder dar una explicación del oído interno tanto estructuralmente externa como interna. Con esto se determinó el impacto de dicha herramienta dentro del cual se contempla que el modelo abarque tanto a pregrado como a posgrado de medicina, para el entendimiento y acercamiento del oído interno, así también sea un recurso que ayude a la reaflmentación y al proceso enseñanza aprendizaje y que genere interacción entre el profesor y el alumno además de la reflexión al utilizar la herramienta.

El último paso de esta fase es la conjunción de las referencias disponibles, como son diagramas, modelos de resina, fotografías y bibliografía relacionada, necesarias para el comienzo de la construcción del modelo tridimensional.

## Segunda Fase del proyecto del oido interno: Construcción del modelo tridimensional

Una vez conjuntas las referencias necesarias se comienza la construcción del modelo, para poder llevar a cabo el proceso de construcción se debe poseer un claro conocimiento acerca de las imágenes y como transmiten sus mensajes por lo cual el Diseño y la Comunicación visual toma un papel primordial en el desarrollo de esta herramienta. Como primer paso se seleccionó el programa de modelado tridimensional 3D Studio Max 9 32-bit, que incluye las herramientas óptimas para el desarrollo de modelos tridimensionales, así como una interface agradable y accesible para trabajar. El desarrollo de este proyecto se realizo en 10 pasos.

## Paso 1. Montaje de las referencias visuales en planos

En esta etapa se toman las referencias que se tengan recabadas, que contengan información acerca de la anatomía del oído interno sobre todo del nervio que se encuentra en el interior de la llamada cóclea, recorriendo también el vestibulo y los canales semicirculares, algunas las referencias recabadas solo interpretaban este espacio como un hueco en el vestíbulo, solo hacían referencia al nervio cuando se referían a la cóclea. Se llego al consenso de comenzar la construcción a través de este nervio interior.

Paso 2. Construcción del nervio interno del oído con box modeling. (Figura 1 y Figura 2).

La primera etapa del modelado comienza como se ha aclarado anteriormente con una pequeña caja a la cual se le hacen pequeñas divisiones desde su origen, esto genera una caja con diversas caras las cuales permiten ser extendidas. Lo siguiente es convertir dicha caja en un polígono editable, lo cual nos permite manipular sus vértices dentro del espacio en la interface del programa. La siguiente etapa de este paso es precisamente la extensión de los vértices que conforman el objeto, esto se logra a través de la extrusión de los vectores también conocidos como aristas, los cuales a cada extrusión generan nuevas caras y vértices. Esta generación de nuevos polígonos es guiada de tal manera que va tomando la forma del órgano inmerso dentro de la cóclea, una vez terminado el desarrollo de este modelo se procede a la revisión de este paso.

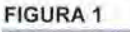

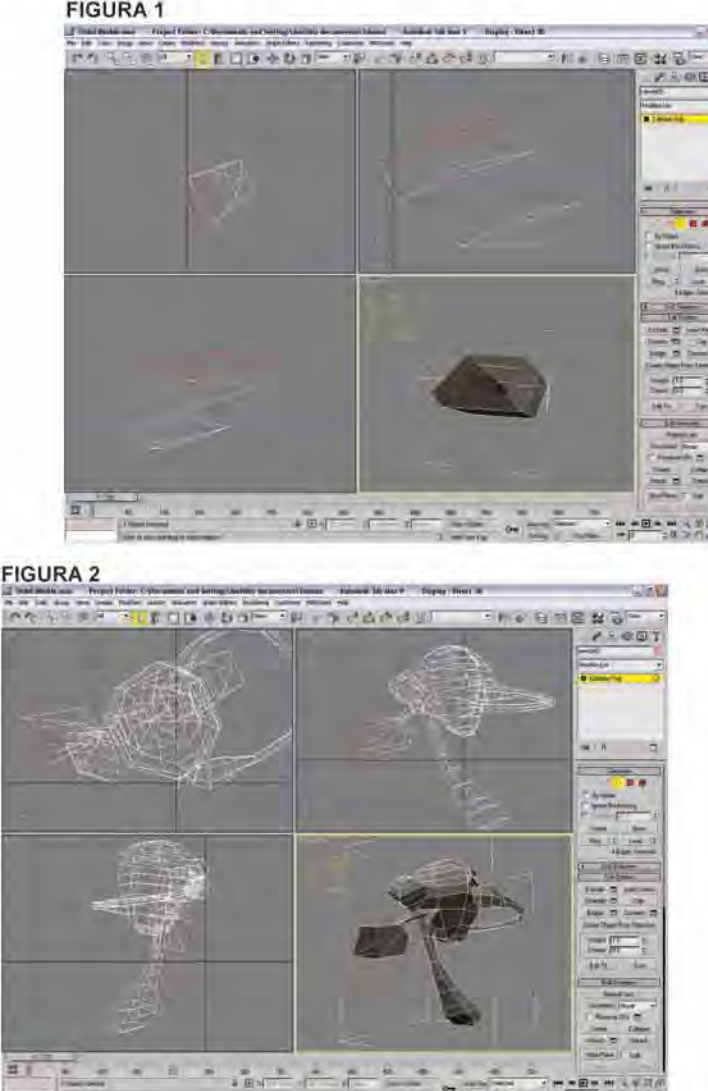

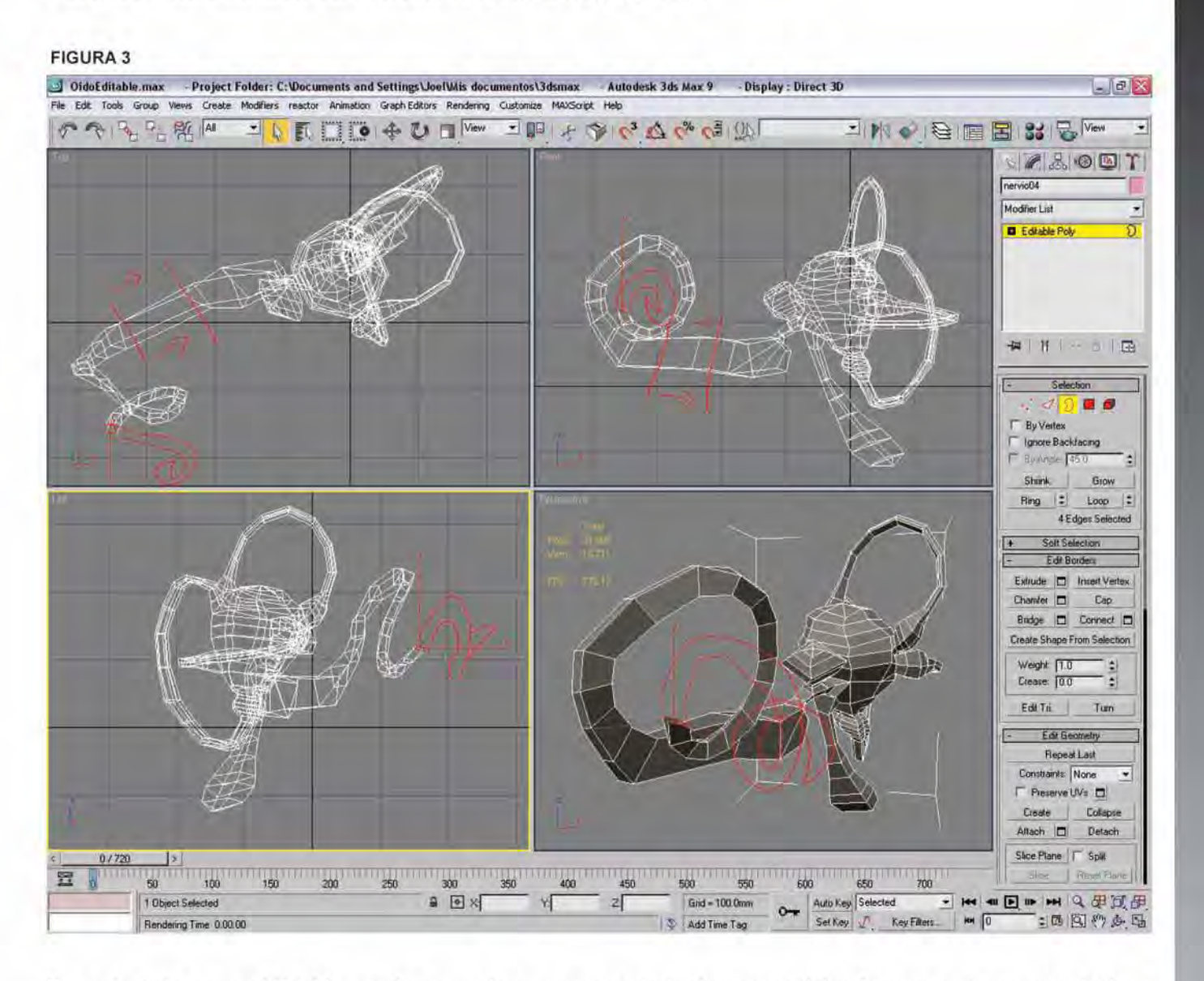

Paso 3. Primera revisión del Profesor responsable. (Figura 3).

Durante este paso el Dr. Alonso de acuerdo a sus conocimientos corrigió las formas que se encontraban fuera del lugar en la anatomía del oído interno, estos primeros ajustes se llevaron a cabo en los canales semicirculares ya que algunos se encontraban fuera de la posición adecuada así como las ampollas las cuales no poseían el tamaño correcto.

## Paso 4. Ajustes de la revisión. (Figura 4).

#### OidoEditable.max - Project Folder: C:\Documents and Settings\Joel\Mis documentos\3dsmax - Autodesk 3ds Max 9 - Display : Direct 3D  $-17x$ File Edit Tools Group Views Create Modifiers reactor Animation Graph Editors Rendering Customize MAXScript Help のやる生産内 IN OBEBSC<sup>W</sup> **IZAODT** rervio Modifier List **D** Edisba Pa # | H | - a | B Selection  $24999$ F Bu Ventus FT force from F By Ander 450 ÷  $|r|$   $\equiv$   $\frac{1}{2}$   $\equiv$   $\frac{1}{2}$  $|\hat{z}|$ Whole Object Selected Soft Selection Edit Geometry **Repeat Last** Constrants None Preserve UVs 0 Create | CHA Attach [ Defen ~ ~  $MSmooth$   $\Box$  Tesselale  $\Box$  $M$ ake Planar  $\begin{array}{|c|c|c|}\hline \text{M} & \text{I} & \text{I} & \text{M} & \text{M} \ \hline \text{M} & \text{M} & \text{M} & \text{M} & \text{M} \ \hline \text{M} & \text{M} & \text{M} & \text{M} & \text{M} \ \hline \text{M} & \text{M} & \text{M} & \text{M} & \text{M} \ \hline \text{M} & \text{M} & \text{M} & \text{M} & \text{M} \ \hline \text{M} & \text{M} & \text{M} & \text{M} & \text$ w Align | Grid Align Relax D med Thirfulle Al Inde Linuciocle 0 07720  $\frac{1}{100}$  +  $\frac{1}{150}$  +  $\frac{250}{200}$  +  $\frac{350}{200}$  +  $\frac{450}{400}$  +  $\frac{450}{900}$  +  $\frac{550}{500}$  +  $\frac{650}{600}$  +  $\frac{550}{100}$  +  $\frac{1}{100}$ 50 昱  $\frac{1}{2}$   $\frac{1}{2}$   $\times$  616.851m  $\times$  01320.979  $\times$  0.0mm Auto Key Selected 1 Object Selected  $Grid = 0.0mm$  $\circ$  $M$   $\boxed{0}$  $= 500, 000$ Click or click-and-drag to select object Set Key J. Rey Films & Add Time Tag

#### FIGURA 4

Con lo anterior se ajustaron los polígonos y se crearon nuevos polígonos para complementar las formas faltantes en el modelo, así también se afino la posición del órgano contenido dentro de la cóclea ya que observaciones en la referencias denotaron en que se encontraba lejos de su posición correcta.

Paso 5. Segunda revisión del profesor responsable. (Figura 5, Figura 6 y Figura 7). FIGURA 5

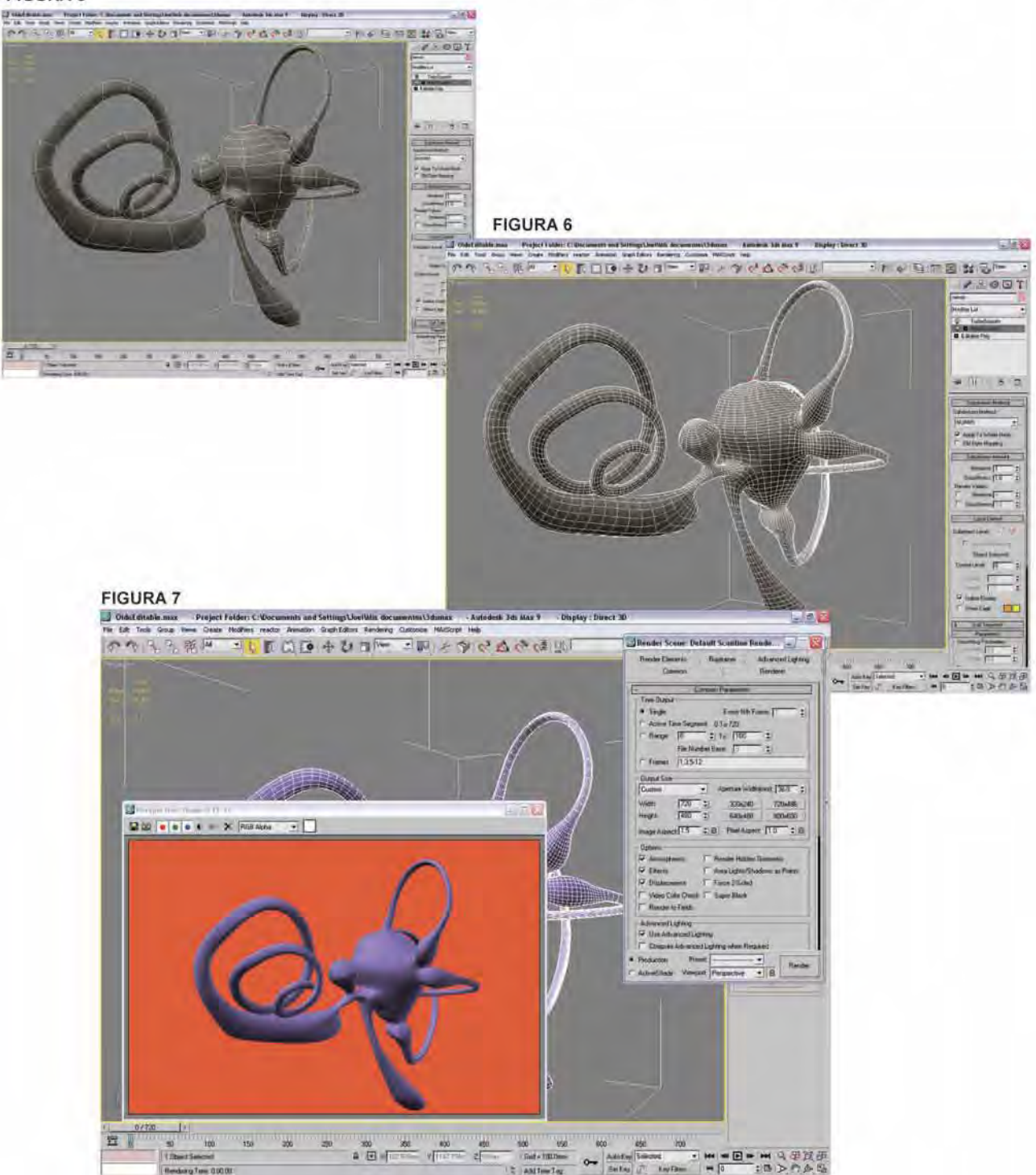

En esta segunda revisión se encontró que el modelo desarrollado satisfacía los parámetros de anatomía que se buscaban, y para recrear de mejor manera el órgano se procedió a suavizar la geometría, esto conlleva el aumento de polígonos así como la forma curva y suavizada del modelo, lo anterior se llevo en dos etapas con un suavizado suave primero y con uno aumentado después, con esto aprobado, el Dr. Alonso sugirió continuar con la siguiente etapa al recubrir este modelo con la parte ósea, para lo cual las referencias previamente dadas proporcionaban un panorama mejor trazado.

## Paso 6. Construcción de la zona ósea. (Figura 8).

#### OidoEditable.max Project Folder: C:\Documents and Settings\Joel\Mis documentos\3dsmax Autodesk 3ds Max 9 Display : Direct 3D  $\boxed{ \begin{array}{|c|c|} \hline \textbf{H} & \textbf{W} \end{array} }$ File Edit: Tools Group Views Create Modifiers reactor Animation Graph Editors Rendering Customize MAXScript Help 「小野のやめややまに 一回に 中日じゅうのう 小学 中学 そうやや **2 M < G 图图 & G Wm**  $\rightarrow$  $\begin{picture}(16,14) \put(0,0){\line(1,0){155}} \put(15,0){\line(1,0){155}} \put(15,0){\line(1,0){155}} \put(15,0){\line(1,0){155}} \put(15,0){\line(1,0){155}} \put(15,0){\line(1,0){155}} \put(15,0){\line(1,0){155}} \put(15,0){\line(1,0){155}} \put(15,0){\line(1,0){155}} \put(15,0){\line(1,0){155}} \put(15,0){\line(1,0){155}} \$ -.\_ . Objoo:!CoI:Ir *r* .. \_c.o. Display Color Shaded (" Object Color . Material Color a Material Color<br>- Hide by Category<br>- Geometry All<br>- Shape - None<br>- Cidda Geometri All Lights<br>Cameras Hebers Space Warps Paticle Systems **F** Bone Objects Add Bone<br>If: Chain Object<br>Point None Hide **Hide Selected** Hide Unselected Hide by Name Hide by Hit United All Unhide by Name. **Hide Frozen Objects** Freeze Display Prope Backface Cult  $\nabla$  Edges Only Vertex Ticks Trajectory *<u>V*</u> See Through  $0/720$ T Ignore Estents  $200$   $250$ :ni 100 600 600 600 550 500 600 600 置 n ,.  $50$ 100 **a**  $\overline{B}$   $\times \overline{A}$  at  $\overline{B}$   $\times \overline{A}$  . To  $\overline{C}$  . To  $\overline{C}$  . Out in  $\overline{C}$  and  $\times$  100.0mm **b**  $\overline{C}$  and  $\overline{D}$  **b**  $\overline{C}$  and  $\overline{D}$  **b**  $\overline{C}$  and  $\overline{D}$  **b**  $\overline{C}$  and  $\overline{D}$  **b**  $\over$ 1 Object Selected \_\_ -'UJ""""", •• <sup>~</sup>\_\_ "","',",,"'-,,,,=--';J~':''' p.. Click of click-and-drag to relect object

### FIGURA 8

A base de la forma del modelo revisado de prosiguió a copiar esta forma y en la copia extender los polígonos a manera de crear el recubrimiento óseo de el oído interno, esto con el objetivo de que se conserve la misma posición respecto al órgano contenido en el hueso sin olvidar las formas anatómicas propias de esta parte, como son el vestíbulo y la ventana vestibular.

## Paso 7. Tercera revisión. (Figura 9 y Figura 10).

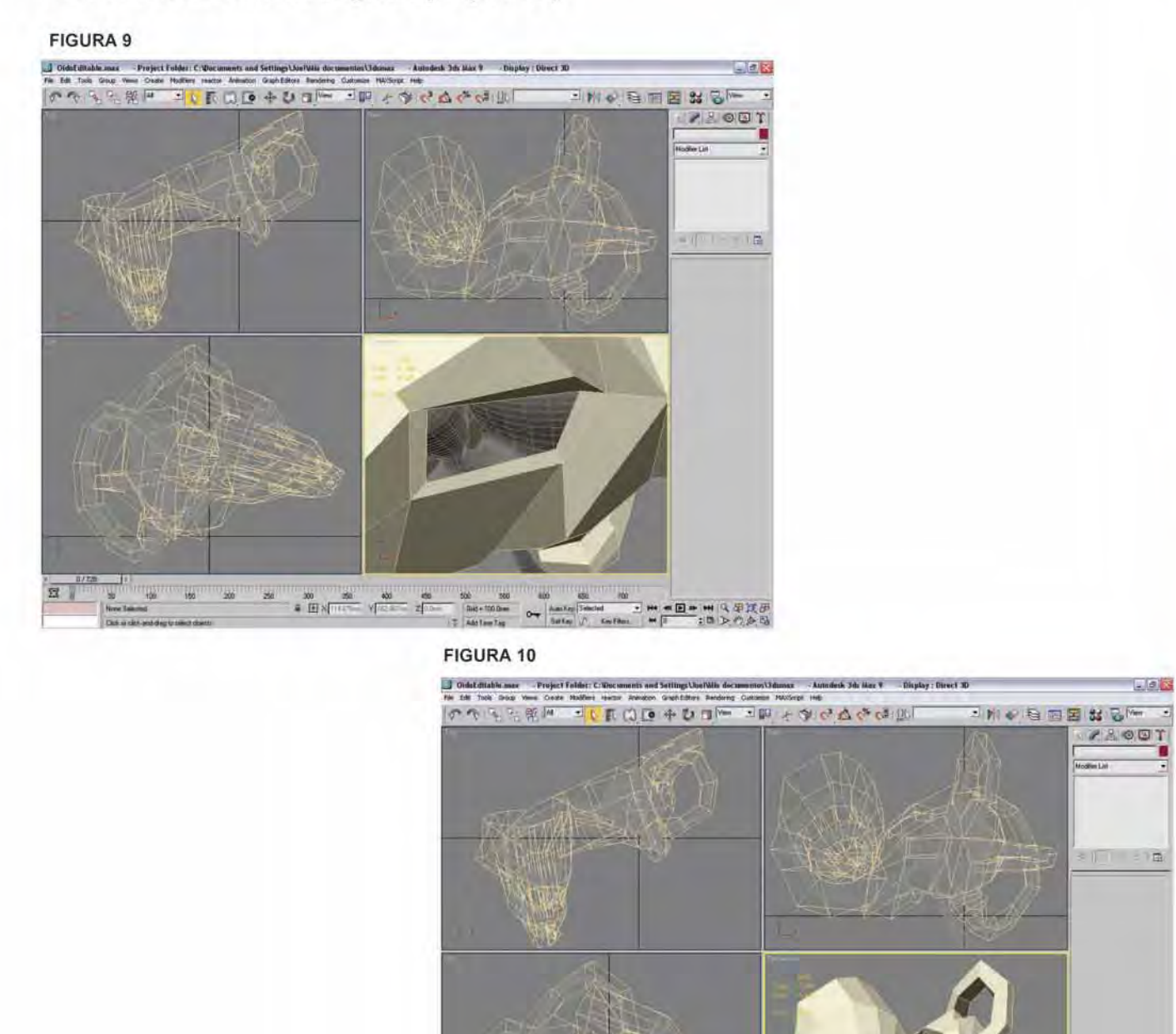

# De nueva cuenta el Dr. Alonso requirió algunos ajustes en el modelo, como son, posicionar la ventana vestibular y un ligero ajuste a las ampollas además de agregar media vuelta a la cóclea, para finalizar se hizo la petición de modelar de manera articulada e individual los huesecillos del oído medio para complementar el modelo y acrecentar el proyecto.

豐

• . e...----:- -..r--;:- - >1-"" -.. .\_ ... \_ -.

## 23

## Paso 8. Ajustes de la revisión. (Figura 11).

FIGURA 11

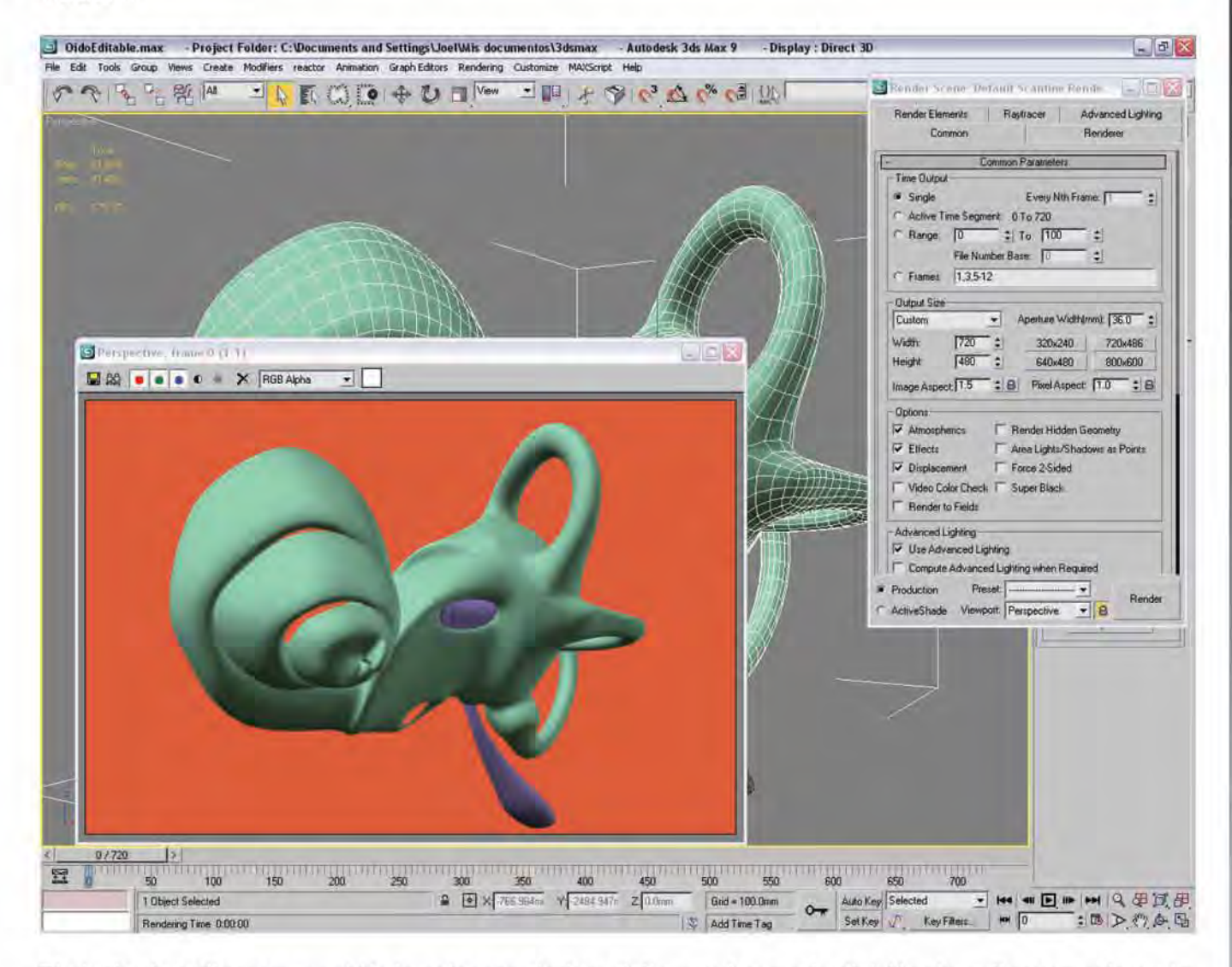

El ajuste de pOlígonos requirió de colapsar ciertos vértices así como la división de polígonos solo en las áreas que se requerían ajustar en el modelo, con la finalidad de que los espacios colocados en la parte ósea coincidan con los huesecillos del oído medio, de la misma manera que con el nervio interior, se suavizo la geometría en dos fases.

Paso 9. Construcción de los huesecillos. (Figura 12, Figura 13 y Figura 14). FIGURA 12

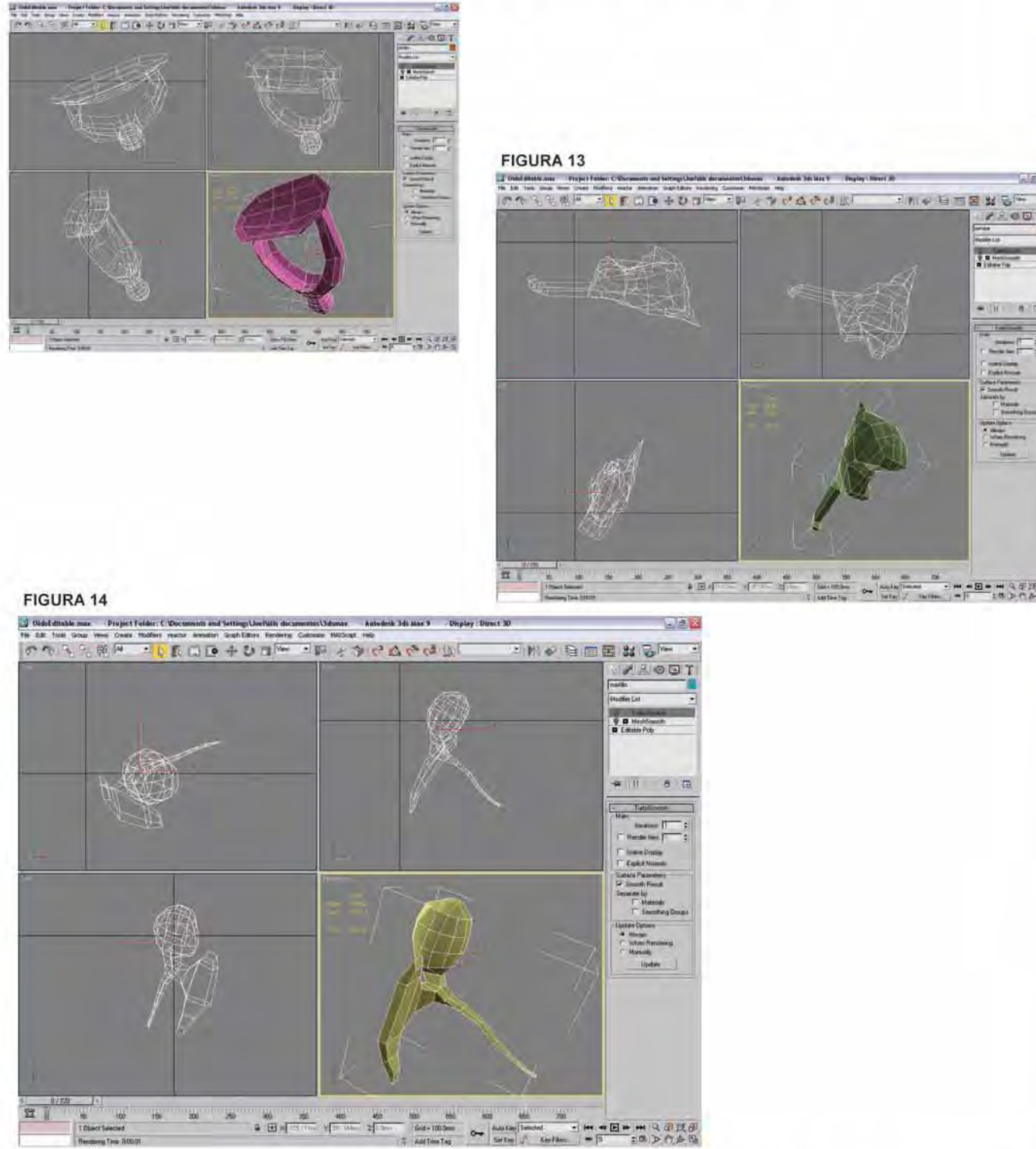

En este paso se buscaron de nueva cuenta referencias visuales acerca de los huesecillos que conforman el oído medio o sistema timpánico, una vez seleccionadas las referencias se prosiguió al modelado utilizando box modeling, construyendo individualmente cada huesecillo, dándole a cada uno el suavizado de dos fases como los modelos anteriores.

## Paso 10. Última revisión. (Figura 15).

FIGURA 15

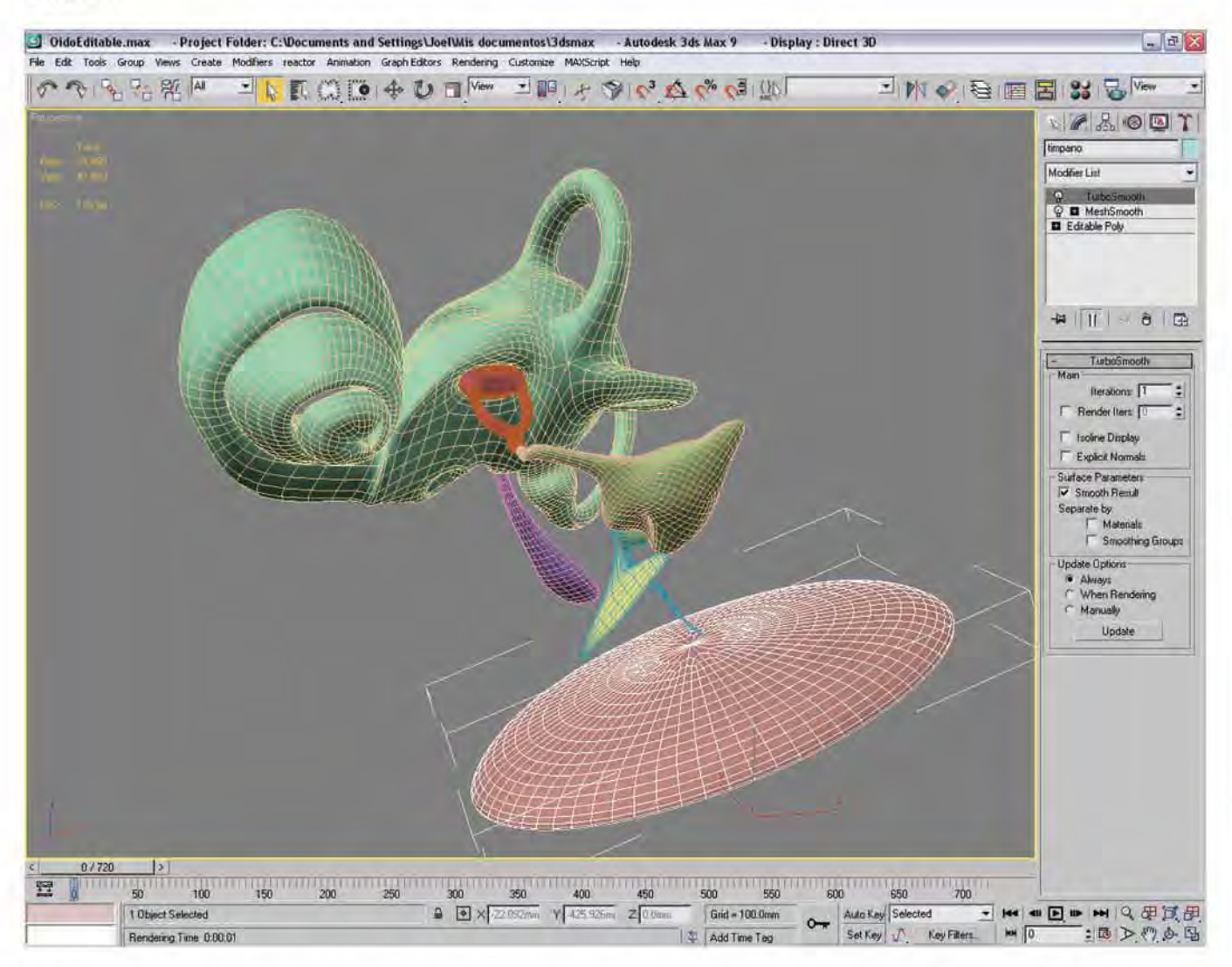

Ya con los modelos finalizados y en conjunto, se prosiguió con la revisión final, en la cual no se solicitaron más ajustes, salvo la texturización de dichos modelos.

## Tercera Fase del proyecto del oído interno: Texturización y animación de los componentes del oído interno

Para alcanzar un nivel más amplio de simulación, se solicitó que el conjunto de modelos fuese texturizado para generar más realismo y ayude a la fácil comprensión del tema donde se utilizan los modelos tridimensionales.

El primer paso dentro de esta fase de la texturización toma como base las referencias recabadas anteriormente, estas referencias en su mayoría son gráficas creadas a partir de dibujos por lo cual la representación de la parte ósea puede llegar a ser un tanto abstracta, afortunadamente el Dr. Alonso facilitó una pieza de oído real encapsulada en resina en la cual se pudo observar la textura real, el siguiente punto era reproducir la textura de acuerdo a la escala del modelo tridimensional, por tal motivo, lo que se realizó a continuación fue construir diferentes texturas para cada huesecillo y designarlas a cada uno. La construcción de dichas texturas tiene sencillos pasos dentro de la interface para asignar material al modelo.

Primero se busca una imagen que contenga la textura que se requiere, esto incluye las pequeñas imperfecciones no repetitivas que contiene un objeto orgánico. Segundo a esta imagen se le da un pequeño relieve con la ayuda de la operación bump que ayuda a convertir imágenes en escala de grises en relieves. Una vez asignadas estas características a la textura se asigna al modelo correspondiente y se ajusta el tamaño y el relieve si es que así se requiere. Este procedimiento también fue utilizado para el órgano interior, sin embargo debido a que no se tenía una reproducción fidedigna se procedió a crear una textura semejante a un órgano vivo. (Figura 16 y Figura 17).

#### FIGURA 16

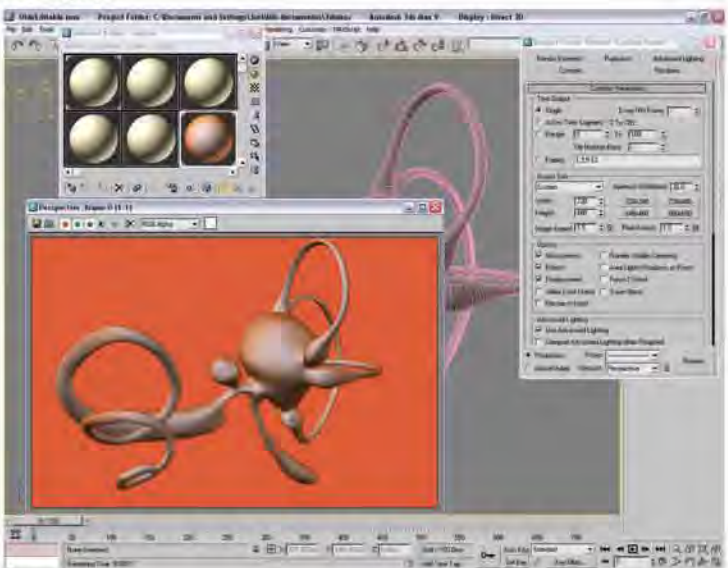

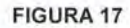

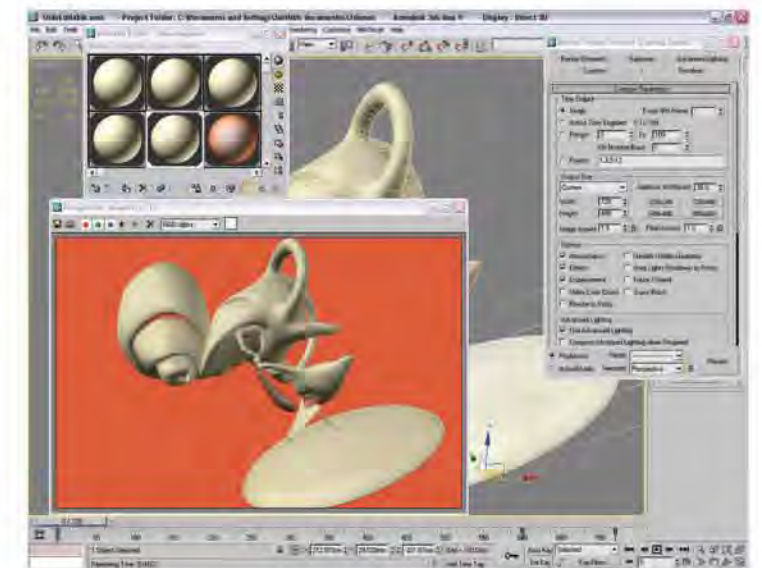

Una vez texturizados los modelos se continuó colocándolos en sus posiciones respecto el uno al otro de acuerdo a las referencias revisadas, ya que se encontraron colocados en su sitio los modelos se prosiguió a realizar la animación del movimiento de estos huesecillos. Para conseguir esto se colocaron los pivotes de cada modelo en el lugar donde este se movería, estos pivotes son las referencias que posee el programa para determinar el centro en las tres dimensiones del objeto y desde donde se generara él movimiento.

La última etapa del proyecto es colocar la iluminación que ayude a resaltar las dimensiones del modelo, así también, determinar donde inicia y donde termina la animación que se planeo fuese en un ciclo continuo para que se pudiera reproducir a cualquier velocidad sin que esto afecte la continuidad del movimiento que se busca mostrar. Para conseguir lo anterior se utilizó la herramienta de fijar cuadros de animación , como ya se conoce en la animación tradicional, se requiere que el objeto que será animado se coloque en diferentes posiciones a lo largo del tiempo, estas posiciones determinadas se conocen también como cuadros clave que son señalados dentro de la interface en una barra especial que contabiliza los cuadros que dura la animación, de la misma forma estos cuadros determinan la velocidad que tendrá la animación y la fluidez de los movimientos que realicen el objeto o la cámara.

## Cuarta Fase del proyecto del oido interno: Importancia de la herramienta dentro de la **asignatura de Anatomía**

La importancia de esta herramienta dentro de la asignatura de anatomía de la Facultad de Medicina de la UNAM, es que permite la mejora de la enseñanza en el sentido de la interacción entre el profesor y el alumno, enriqueciendo de manera visual los conocimientos que se poseen previamente, acercando de una forma amigable la información acerca del oído interno. **El** conjunto de todo lo antes mencionado da como resultado una herramienta de vanguardia para los profesores de la facultad de medicina, sobre todo para aquellos que impartan la asignatura de anatomía y encuentren que se puede profundizar de una mejor manera en el tema.

Un punto a favor del desarrollo de este tipo de herramientas es en el sentido económico, ya que una inversión inicial de tiempo y dinero, se reditúa con creces al momento de utilizarse para impartir clase frente de múltiples alumnos. Como previamente se ha revisado las propiedades virtuales de la herramienta, permiten una distribución sencilla así también como una infinita disponibilidad.

La característica más slida que posee esta herramienta es el sentido de simulación tan alto que posee, ya que en la asignatura de anatomia precisamente esta característica es esencial para que el alumno con la guía del profesor se familiarice con las posiciones, tamaños, colores y texturas que poseen cada uno de los componentes del oido interno, que primordialmente aprenda todo lo anterior y que pueda utilizarlo en su campo de acción . Adicionalmente esta herramienta puede ser utilizada en el campo profesional de la medicina para complementar investigaciones asi también entender enfermedades especificas relacionadas con este órgano.

Concretando lo anterior, las herramientas virtuales como este modelo tridimensional del oído interno, integran grandes ventajas para su campo de desarrollo como es en este caso la anatomia dentro de la enseñanza de la medicina, al poder modificarse constantemente se convierten en un cumulo de información relevante, útil y actualizada, que pueden servir como punto de referencia para la generación de simuladores que permitan un desarrollo pleno de los conocimientos y habilidades que debe poseer un profesional en el área de la salud.

Desarrollar una herramienta virtual tridimensional requiere de un claro entendimiento del espacio virtual el cual puede ser tanto bidimensional como tridimensional, de este último es de donde salen imágenes que pueden mostrar una calidad y trabajo excepcionales, como se menciona antes esta calidad involucra mucho de los conocimientos obtenidos en la licenciatura de Diseño y Comunicación Visual.

Sin embargo existen conocimientos formativos que van surgiendo en el campo laboral durante el desarrollo de algún proyecto en el cual esté involucrado el profesional de diseño y comunicación visual, particularmente con el trabajo del Oído interno se tuvo la fortuna de encontrarse en la Facultad de Medicina de la UNAM donde se conjunto un grupo interdisciplinario el cual ha tenido como objetivo crear una herramienta interactiva que incluya contenidos tridimensionales, que sea de fácil acceso para profesores y alumnos, además que sirva como apoyo en los temas que pueden ser desarrollados de una mejor manera en conjunto con la herramienta. Lo anterior con el objetivo de que la universidad cuente con herramientas de vanguardia para el profesorado y que con su ayuda los profesionales en medicina egresados posean las máximas competencias en su área de desarrollo.

Es destacable en el desarrollo de esta herramienta, la participación de diversos profesionales en distintas disciplinas, quienes aportan una parte importante dentro del producto final que se busca entregar. Generalmente al diseñador se le encarga individualmente la generación de una identidad gráfica y que esta permanezca, reafirmando la idea original , muchas veces recayendo en la inspiración propia del profesional y de su contexto personal. La interacción entre profesionales de las áreas involucradas en el proyecto resultó enriquecedora al desarrollo de las caracteristicas profesionales del diseñador y comunicador visual, particularmente se ve beneficiado al encontrar diversos puntos de vista sobre una situación concreta lo cual ayuda a expandir su visión. Esto tiende a crecer cuando se aprender a escuchar, así mismo a respetar estos puntos de vista y lenguajes externos al diseño, que en su momento pueden irse adoptando para ir enriqueciendo el conocimiento y expandiendo el área de acción donde puede desenvolverse el profesional en diseño y comunicación visual. También es de vital importancia el saber que el conocimiento de diseño no puede delimitarse a una sola área y que además, este puede ser afectado por otras áreas externas, de la misma forma el diseñador debe comprender que su trabajo solo forma parte de una totalidad y que este total tiene muchísimas cosas internamente que pueden influir en la estructura final de un diseño, sobre todo en un proyecto multimedia e interdisciplinario, como lo es una herramienta dirigida a la enseñanza.

En el campo personal se puede apreciar como es imposible poseer la totalidad del conocimiento, incluso dentro del área profesional en la que se encuentre, por esta razón el trabajo en equipo resulta primordial para que un proyecto llegue a su objetivo final, unido a esto, es un reto importante conseguir esa eficiencia entre profesionales de diversas disciplinas, que cada uno se mantenga dentro de su área de acción pero que al mismo tiempo aporte elementos importantes para la totalidad del proyecto.

Generalmente el egresado de diseño y comunicación visual entra al mundo laboral con una mentalidad que se basa en aquella frase tan famosa que dicta "El cliente siempre tiene la razón", sin embargo esto no aplica en la totalidad del desarrollo de un proyecto, dado que en el campo laboral se encuentra con limitantes, mismas que pueden ser sorteadas porque posee las herramientas básicas que permiten delimitar las ideas en un punto donde pueden ser realizadas y son funcionales, poseer esta flexibilidad es un punto primordial para todo diseñador y comunicador visual. Por lo anterior la experiencia obtenida en la formación profesional deja una enseñanza personal de conciliar lo que el cliente quiere y lo que como profesional es lo adecuado y realizable, sin que esto quite significado a la idea original, ni desvirtué la propia identidad del diseñador en su trabajo.

Otra parte destacable de la experiencia personal en el campo laborar radica en que los diversos profesionales tiene una concepción errónea del diseñador, ya que demeritan el impacto que puede tener el diseño dentro de un trabajo o proyecto. En lo personal se percibe que esta colaboración en los proyectos que se han realizado, ayudaron a formar una "educación visual" que hizo necesario al diseño dentro de cualquier proyecto interdisciplinario en la facultad de Medicina de la UNAM.

Los conocimientos acerca de cómo realizar un trabajo multimedia dentro del área de diseño y comunicación visual deben estar plenamente inmersos en la mente del desarrollador que en lo particular los toma como base para el desarrollo de las imágenes que en su conjunto generan la animación que forma parte de la herramienta. El más claro ejemplo de estos conocimientos es el tratamiento de las imágenes al momento de la elaboración y aplicación de la textura, ya que sin estos conocimientos y habilidades, la construcción de dicha textura hubiera sido errónea generando la falta de inmersión requerida. Esta inmersión dentro de cualquier simulador es de vital importancia ya que si no se consigue la simulación queda incompleta y el objetivo del producto no se llega a alcanzar.

Otro punto a tomar en consideración en el desarrollo de este modelo fue, el contemplar el proyecto desde un punto de vista general, es decir las implicaciones que un comunicador visual debe tener en mente, como el caso de que al presentar una imagen tridimensional se busca una mejor retención del tema, en este caso el conjunto de los conocimientos del profesor y el uso del simulador interactivo, con el cual la mayoría de los estudiantes pueden familiarizarse. Estos simuladores virtuales, son herramientas que comprueban su efectividad en el campo de la educación ya que desarrollan habilidades y refuerzan conocimientos al revisar los conocimientos básicos del tema que estén abordando.

Un punto relevante que vale la pena analizar de las caracteristicas particulares de los simuladores son sus alcances en el proceso de aprendizaje. Dentro de una visión particular los simuladores virtuales poseen actualmente una simbiosis con la tecnologia, lo que los hace siempre actuales y sobretodo altamente impactantes, este impacto se ve reflejado en particular durante el aprendizaje en el alumno ya que las formas son más fáciles de retener en la memoria ya que se les da un significado de acuerdo al contexto en el que se presente. Es aquí es donde se encuentran ciertas limitantes de estos simuladores, ya que al encontrarse fuera de contexto, se pierde totalmente el significado de la forma que se presenta. Otra limitante dentro del desarrollo de los simuladores es que dependen directamente del avance tecnológico y aplicaciones que se desarrollen en el proceso, generalmente la tecnología más actual resulta ser la más costosa y por lo tanto se requiere de una inversión y actualización constante de la misma, lo que la hace en la mayoría de los casos inaccesible.

Estas características relevantes generan la necesidad de que en dichas herramientas se involucre el diseño y la comunicación visual, debido a la apreciación estética que el diseño otorga, así como la presentación de las imágenes del Render final. Además al tratarse de un medio visual, la comunicación de los mensajes debe ser objetiva y no desvanecerse con la espectacularidad de las imágenes y animaciones presentadas. Dicha objetividad la trae consigo la formación especializada en multimedia.

Por lo anterior queda claro que es primordial crear una estructura y coherencia visual para que los objetivos de cualquier proyecto que sea concebido dentro de lo multimedia, sean transmitidos de manera concreta a su público objetivo y que este a su vez realimente el contenido del mismo generando esa interacción tan requerida en los diversos campos del conocimiento. Esta interacción con el producto final es donde el diseño y la comunicación visual se ven reflejados, ya que gracias al trabajo de diseño contenido en la producción puede apreciarse de manera correcta el objetivo del modelo tridimensional; que en este caso se encuentran en la simulación, lograda a partir de las formas obtenidas del modelado y en el realismo alcanzado por las texturas puestas en el modelo. La comunicación visual se puede encontrar por medio de la conjunción entre las imágenes interactivas y la cátedra del profesor, debido a que se comienza a trabajar más con la forma que sería el modelo tridimensional, en conjunto con el concepto expuesto por el profesor y su conocimiento, a traves de la simulación. Esta pretende de manera sencilla fijar las formas, posiciones e importancia de cada elemento del oído interno en la mente de los alumnos que estén frente al modelo.

Durante la elaboración del modelo tridimensional del Oido interno, como parte del proyecto de un Sujeto Anatómico Interactivo, el equipo desarrollador cuido que la herramienta de simulación a pesar de estar planeada para apoyo del profesor, se fuera enriqueciendo tanto el objetivo del tema como el contenido de la misma herramienta, esto con la participación de los estudiantes, Para llevar a cabo esta complementación, el Sujeto Anatómico debe aplicarse en conjunto con los profesores. Cabe destacar que la principal fortaleza de estas herramientas sobre todo en la actualidad radica en la constante actualización de los contenidos, esto hace que cada vez se perfeccione un tema y que incluso a través de este tipo de virtualidad se realicen descubrimientos importantes gracias a sus características de simulación.

El campo de acción del profesional en diseño y comunicación visual en el área multimedia dentro de la realidad virtual tridimensional es extenso y como ha pasado con diversos soportes alrededor de la historia el diseño y la comunicación visual de manera natural ha encontrado un nuevo soporte donde crecer, es por esta razón que es de suma importancia saber que el diseñador y comunicador visual debe relacionarse con este nuevo medio, ya que en él puede encontrar la conjunción de todas las disciplinas del diseño e incluso explorar lo que se encuentra más allá de esta conjunción creando nuevas disciplinas que expandan el mundo del diseño y comunicación visual.

• Coma, Inmaculada, Artgraph: un entorno integrado de desarrollo y ejecución de aplicaciones 3d tiempo real, [en línea], Valencia, Universidad de Valencia, Dirección URL: http://www.uv.es/sintec.

Cristalab tutoriales http: //www.cristalab.com/tutoriales/fundamentos-basicos-de-modelado-3d-c1481/

Del Pino González, Luis Manuel., Realidad Virtual, España, Editorial Paraninfo, 1995.

. Domingo, Mery. Visión por computador, Santiago de Chile, Universidad Catolica de Chile. 2004.

• Foley, James D., Computer Graphics, Principles and practice, USA, Addison-Wesley Publishing Company. 1991.

• Fortin, Jacques., Para comprender el cuerpo humano y su funcionamiento, México, Publicaciones CITEM, 2002.

Gauthier, Jean-Marc., Creating Interactive 3-D Actors and their worlds, USA, Morgan Kaufmann Publishers. 2002.

• Gordon, Bob., Gordon, Maggie., Manual de diseño gráfico digital, España, Editorial Gustavo Gili. 2007.

Gradecki, Joe., Realidad Virtual, Construcción de provectos, España, RA-MA Editorial, 1995.

Hilera, José. Aplicación de la Realidad Virtual en la enseñanza a través de Internet, cap. 2, http://www.ucm.es/info/multidoc/multidoc/revista/num8/hilera-oton.html#realidad

Mery, Domingo, ¿Qué es la Visión por Computador?, cap. 1, (pág. 5), Visión por Computador.

• Quéau, Philipe., Lo virtual, virtudes y vértigos, España, Ediciones Paidós Ibérica. 1995.

• Riestra, Manuel. , Estrategias para la enseñanza de las ciencias de la salud, México, JGH Editores. 1997.

· Royo, Javier., Diseño digital, España, Ediciones Paidós Ibérica. 2004.

Sánchez, Gonzalo, Creación de Objetos 3D, Revista GAME MASTER, 2010.

Stampe, Dave., Realidad Virtual, Creaciones y desarrollo, España, Anaya Multimedia. 1995.

Tortora, Gerard J. , **Principios de Anatomía y Fisiología ,** España , Publicación Hardcourt-Brace. . 1999.

• Zaragoza G. N., **Construyendo modelos didácticos de sólidos de revolución utilizando SolRev,**  México, Universidad Autónoma de Yucatán. 2006.

20: Contracción que se refiere a dos dimensiones, bidimensional.

3D: Contracción que se refiere a tres dimensiones, tridimensional.

Animación: Proceso de creación de imágenes en movimiento mediante el cambio rápido de una imagen a la siguiente.

Animación Tridimensional: Tipo de animación que ocupa objetos tridimensionales creados en computadora o físicamente y que con diversos tipos de iluminación recrea el efecto de profundidad. En computación, una animación 3d hace referencia a un tipo de animación que simula las tres dimensiones. Se trata de la descripción de los objetos de un modelo 3d a lo largo del tiempo. Para que exista animación, esa descripción debe variar en algo con respecto al tiempo: movimiento de objetos y cámaras, cambio de luces y formas, etc.

Bidimensional: Que posee dos dimensiones, ancho y alto.

Bit: Contracción de binary digit (digito binario), la unidad más pequeña de información que es capaz de manejar un ordenador. Un bit puede tener dos valores: activo o inactivo, 1 o O.

Digital: Cualquier elemento que esté relacionado con datos, estos datos son discretos o pequeños en lugar de un espectro continuo de valores.

Extrusión: Del latín extrudere, expulsar. La extrusión es un procedimiento industrial, que permite obtener barras y perfiles de diferentes formas generalmente complejas. El material se empuja o se extrae a través de un troquel de una sección transversal deseada. En modelado tridimensional una cara es "expulsada" de la geometría general para crear otros polígonos de acuerdo a los lados de dicha cara.

Hardware: En computación, término inglés que hace referencia a cualquier componente físico tecnológico, que trabaja o interactúa de algún modo con la computadora.

Infografías: Imágenes o representaciones gráficas generadas por computadora, imágenes creadas a base de mapa de bits.

Inmersión: Introducirse dentro de un ambiente o algún elemento.

Mapa de Bits: (Bitmap). Una imagen compuesta por puntos. Es una tabla de valores que corresponden a los pixeles que componen una imagen.

Inmersión: Introducirse dentro de un ambiente o algún elemento.

Mapa de Bits: (Bitmap). Una imagen compuesta por puntos. Es una tabla de valores que corresponden a los pixeles que componen una imagen.

Modelo 3D: En computación, un modelo en 3D es un "mundo conceptual en tres dimensiones". En lo visual, un modelo en 3D es un representación esquemática visible a través de un conjunto de objetos, elementos y propiedades que, una vez procesados, se convertirán en una imagen en 3D o una animación 3D.

Multimedia: Cualquier sistema que utiliza múltiples medios de comunicación al mismo tiempo para presentar información. Generalmente combinan textos, imágenes, sonidos, videos y animaciones.

NURBS: Siglas en inglés de la expresión Non Uniform Rational B-Splines, es un modelo matemático muy utilizado en la computación gráfica para generar y representar curvas y superficies.

Operaciones Booleanas: (Booleano). Símbolos utilizados para la relación entre términos matemáticos, variables, etc.

Píxeles: Contracción de picture element (elemento de imagen). El componente más pequeño de una imagen generada digitalmente, como un punto de luz de un monitor de computadora.

Raster: Derivado del latín rastrum (rastrillo). Una imagen rasterizada es aquella compuesta por hileras de pixeles, puntos o lineas en forma de secuencia rastrillada, es decir de arriba debajo de una página, un monitor, etc. Se llama también rasterización al proceso de convertir una imagen vectorial en bitmap para su reproducción impresa o en pantalla.

Realidad Virtual: Simulación de un ambiente o mundo irreal que puede o no asemejarse a la realidad y que generalmente esta contruido en 3D.

Render: La renderización es el proceso de generar una imagen en 3D o una animación en 3D a partir de un modelo, usando una aplicación de computadora.

Simulación: Utilización de representaciones que buscan cierta similitud con algún aspecto de la realidad.

Software: Término genérico para cualquier clase de programa infromático que se encarge de realizar tareas especificas.

Textura: Es la propiedad que tienen las superficies externas de los objetos, así como las sensaciones que causan, que son captadas por el sentido del tacto o la vista.

Texture Mapping: (Mapeado de texturas). El mapeo de texturas es el método de adición de detalles, superficie o colores a un modelo 3D generado por computadora.

Tridimensional: (Tres dimensiones). Las tres dimensiones son el largo, el ancho y la profundidad de una imagen. Técnicamente hablando el único mundo en 3D es el real, la computadora sólo simula gráficos en 3D, pues, en definitiva toda imagen de computadora sólo tiene dos dimensiones, alto y ancho.

Vector: Segmento de línea recta de longitud y dirección determinadas.